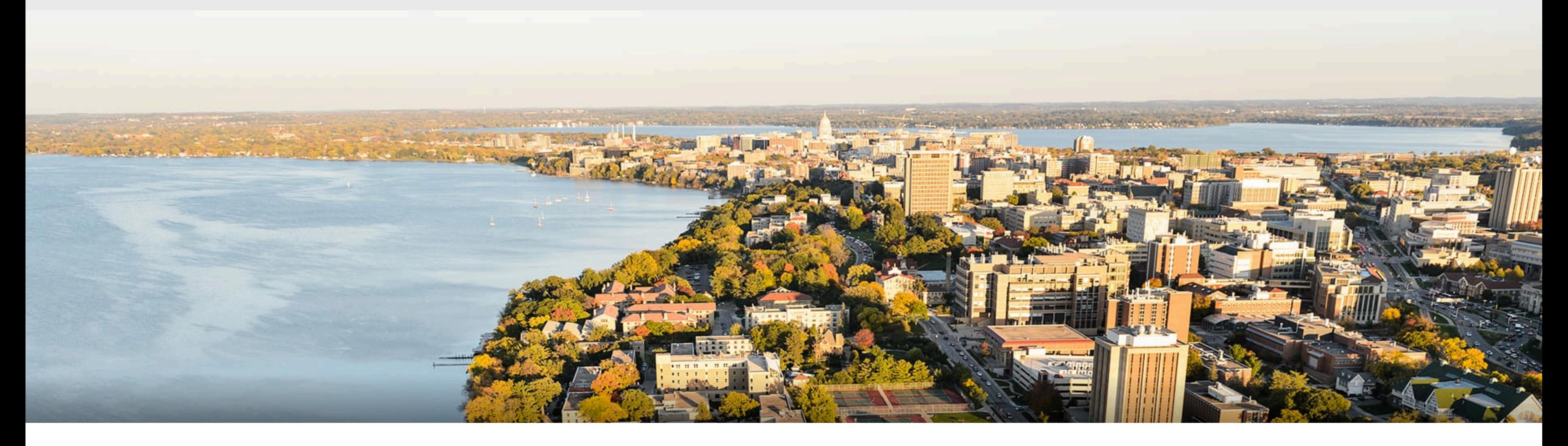

## CS540 Introduction to Artificial Intelligence **Convolutional Neural Networks (II)** University of Wisconsin-Madison

**Spring 2022**

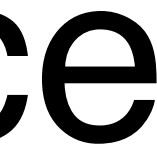

## **Outline**

- Brief review of convolutional computations
- Convolutional Neural Networks
	- LeNet (first conv nets)
	- AlexNet

#### **How to classify Cats vs. dogs?**

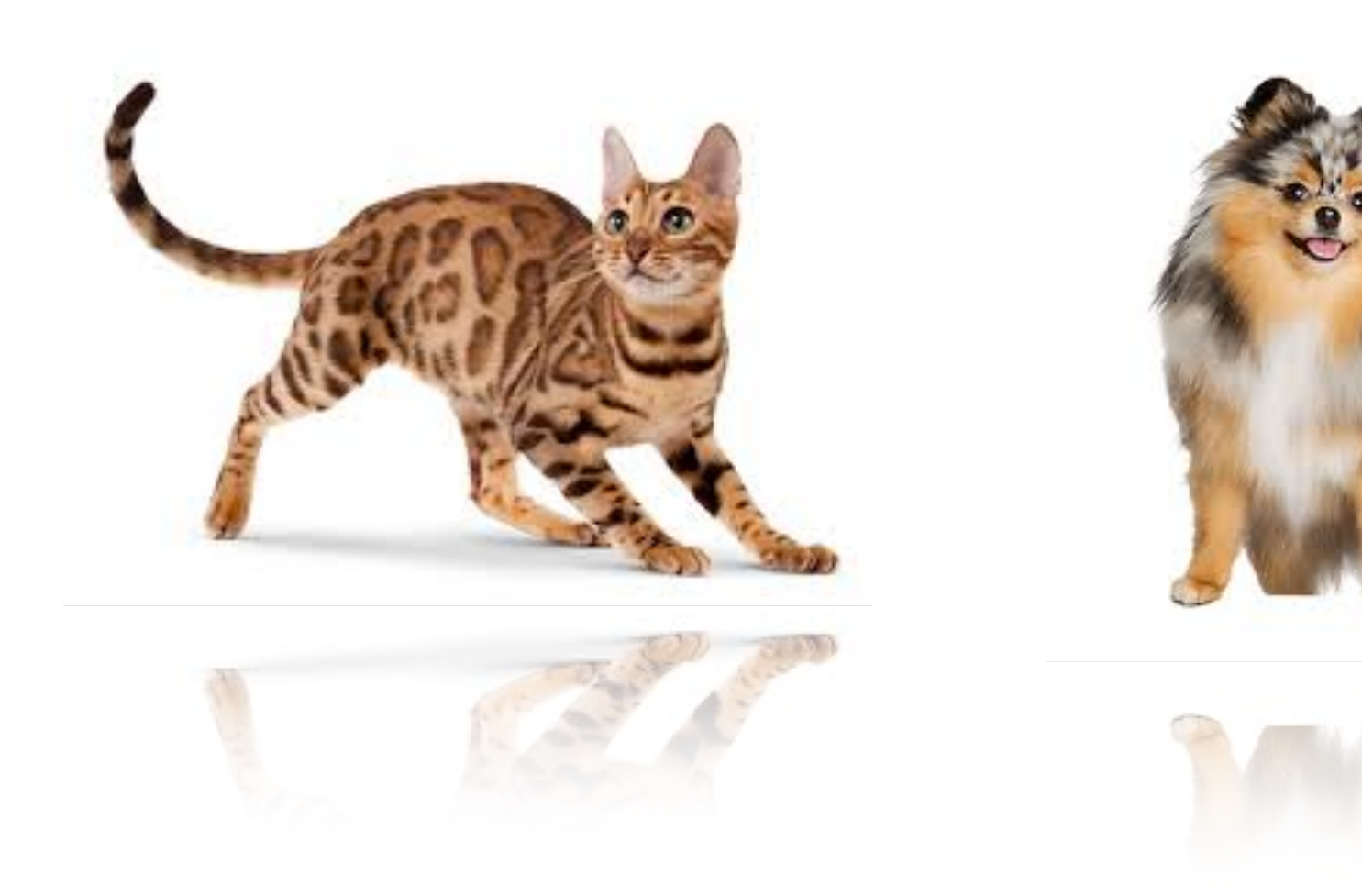

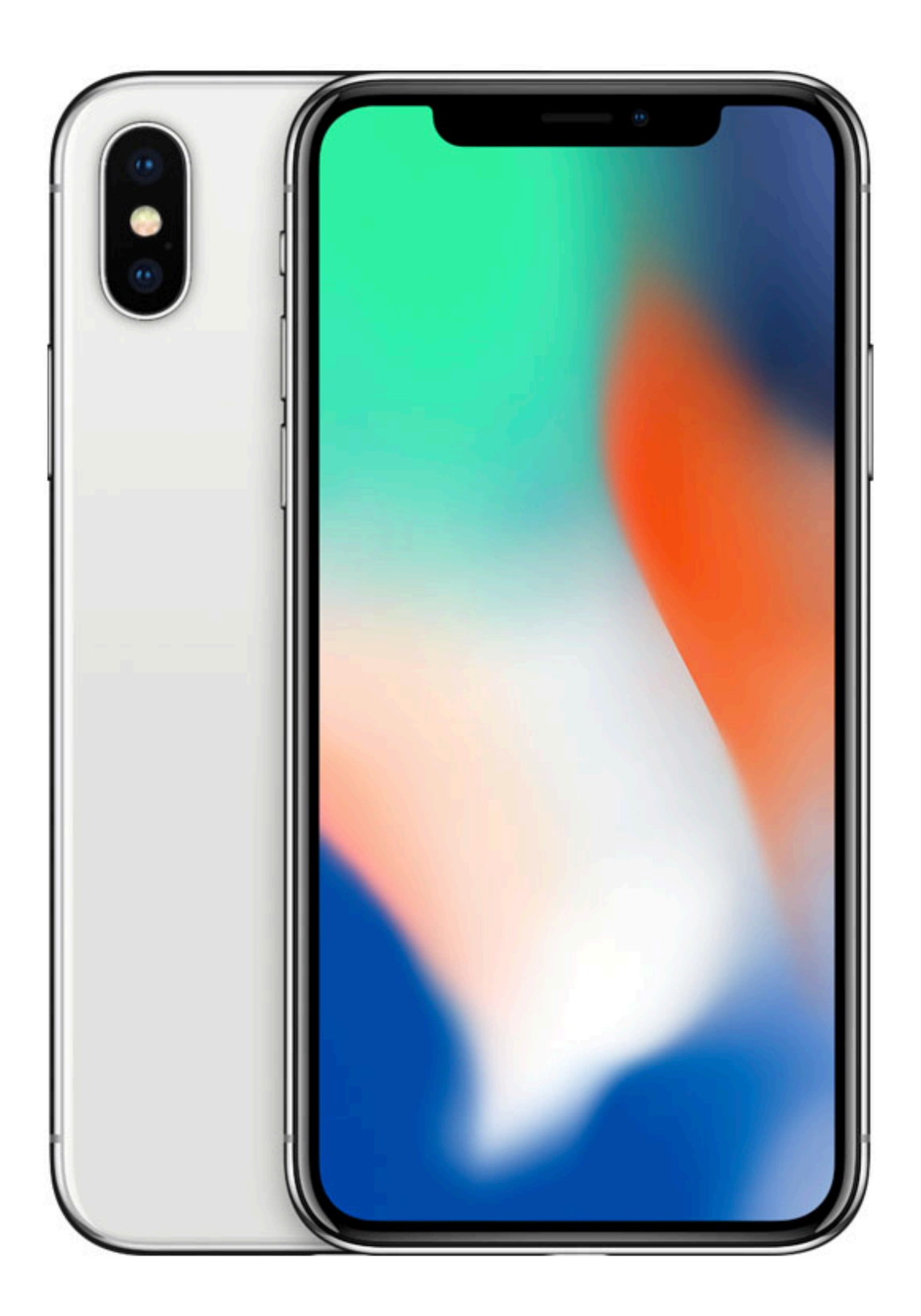

#### Dual **12MP** wide-angle and

telephoto cameras

#### **36M** floats in a RGB image!

#### **Cats vs. dogs?**

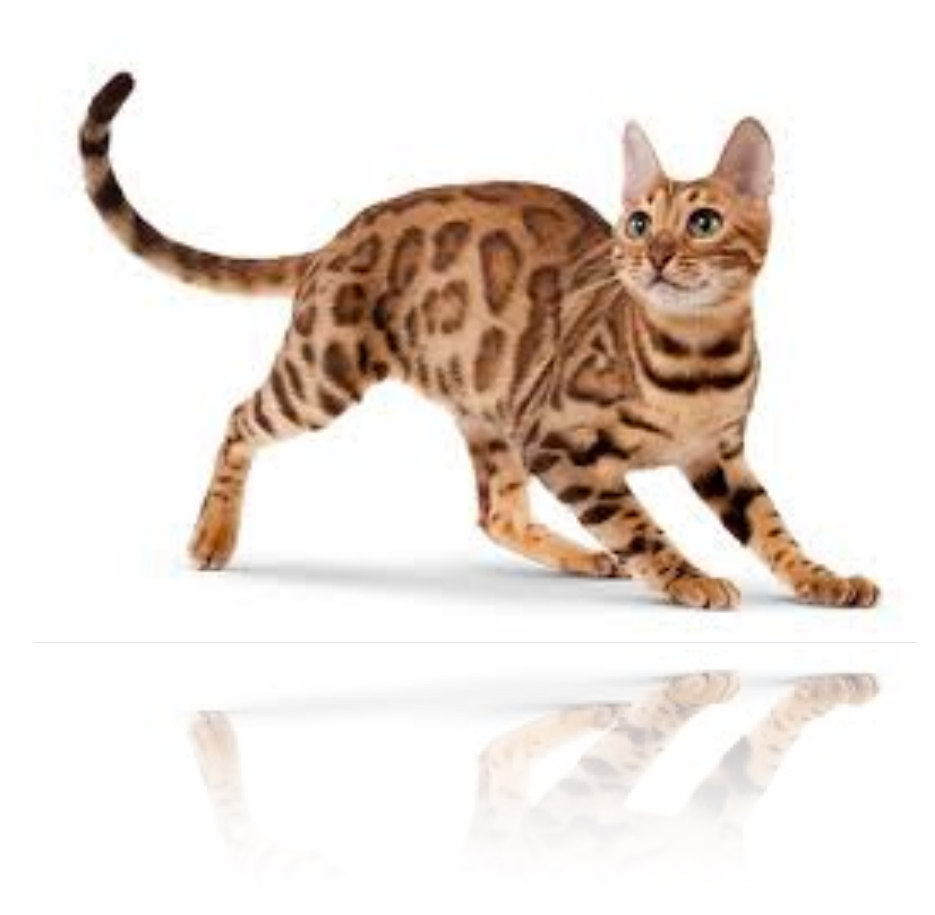

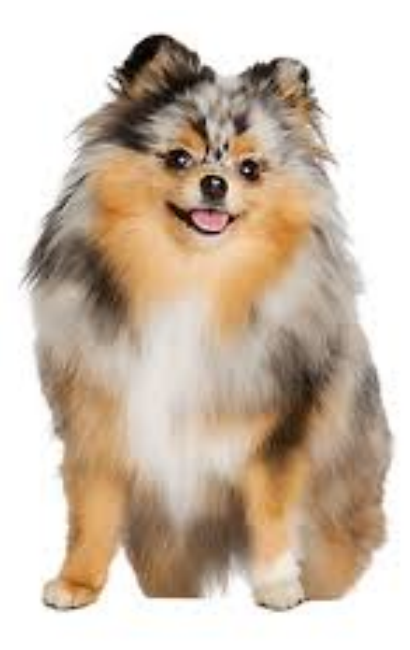

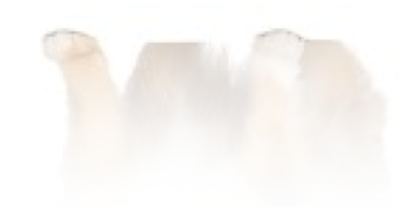

36M elements x 100 = **3.6B** parameters!

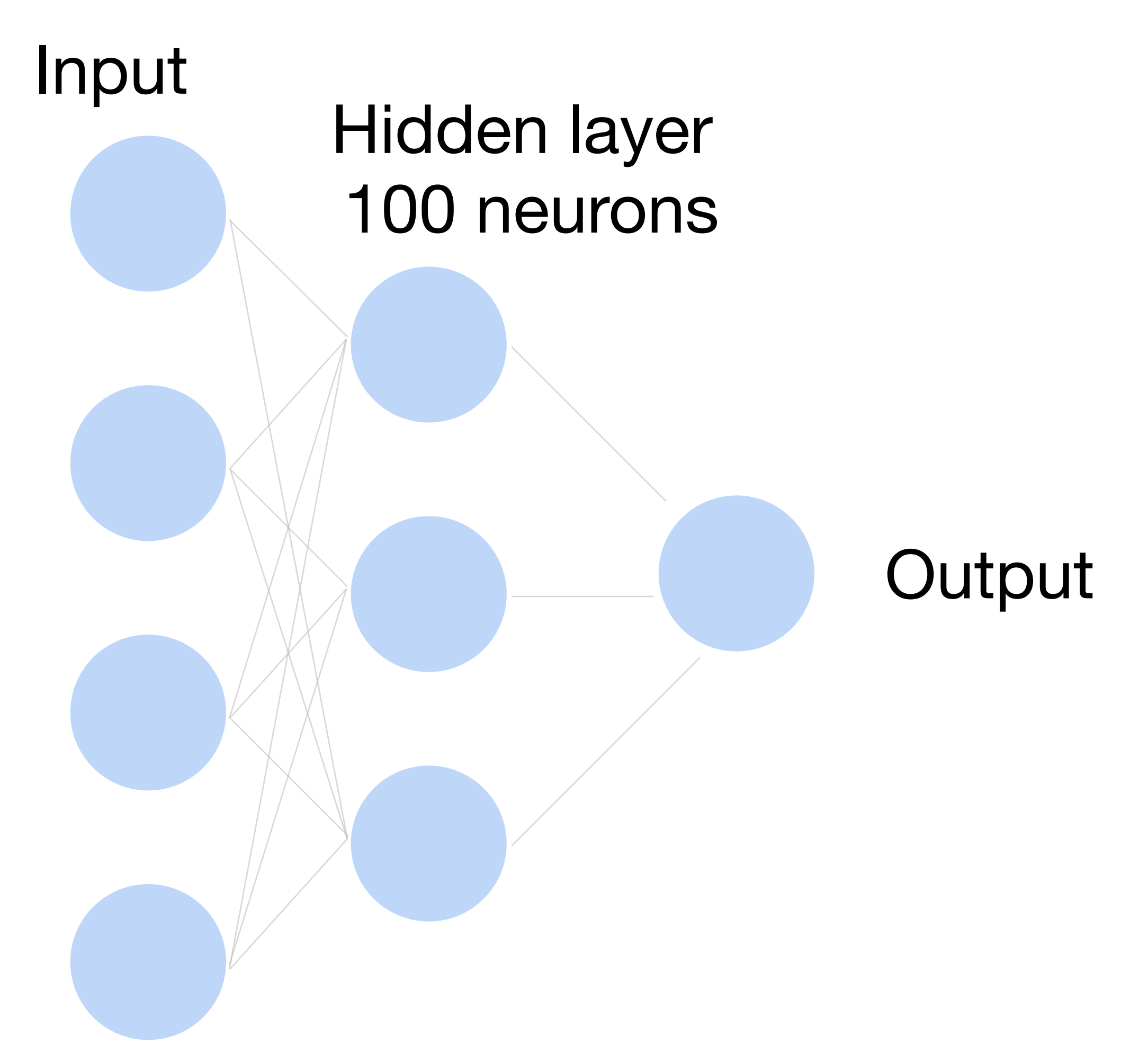

# **Fully Connected Networks**

### **Review: 2-D Convolution**

 $\star$ 

Input

Kernel

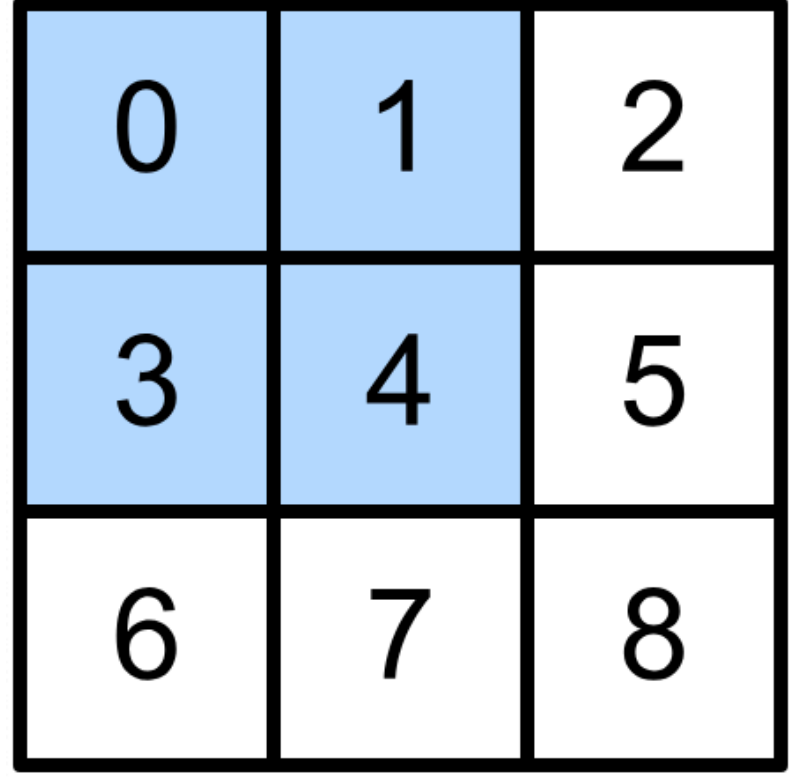

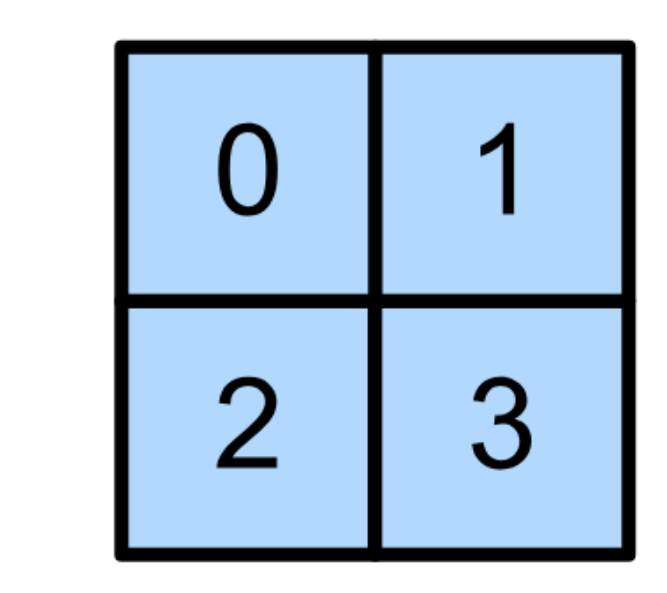

 $0 \times 0 + 1 \times 1 + 3 \times 2 + 4 \times 3 = 19$ ,  $1 \times 0 + 2 \times 1 + 4 \times 2 + 5 \times 3 = 25$ ,  $3 \times 0 + 4 \times 1 + 6 \times 2 + 7 \times 3 = 37$ ,  $4 \times 0 + 5 \times 1 + 7 \times 2 + 8 \times 3 = 43.$ 

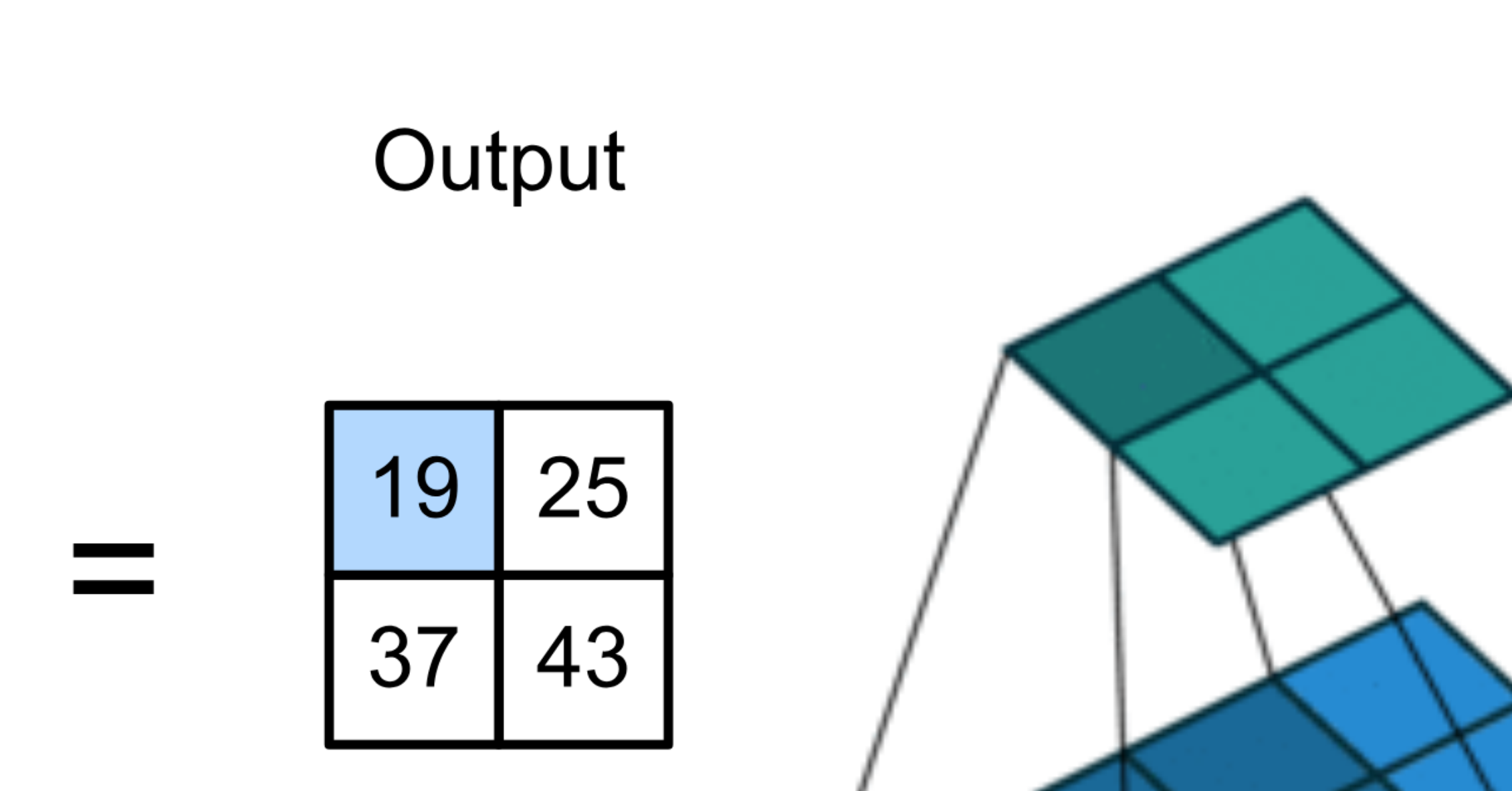

- 
- 
- 
- 

(vdumoulin@ Github)

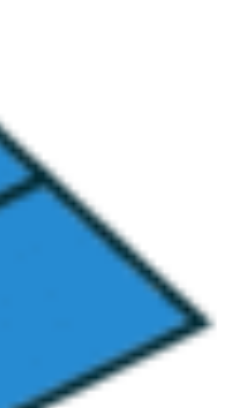

5

- Input and kernel can be 3D, e.g., an RGB image have 3 channels
- channels

Input

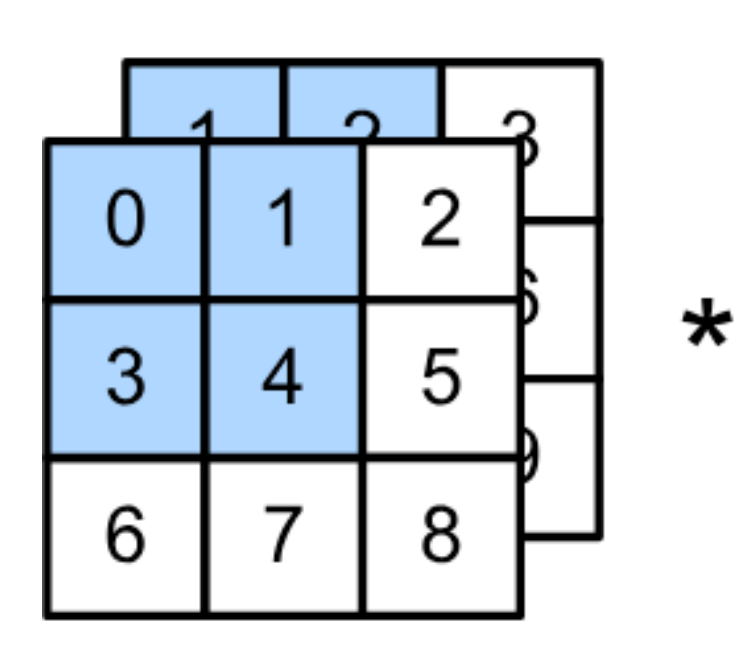

• Have a kernel for each channel, and then sum results over

 $\big)$ 

- Input and kernel can be 3D, e.g., an RGB image have 3 channels
- channels

#### • Have a kernel for each channel, and then sum results over

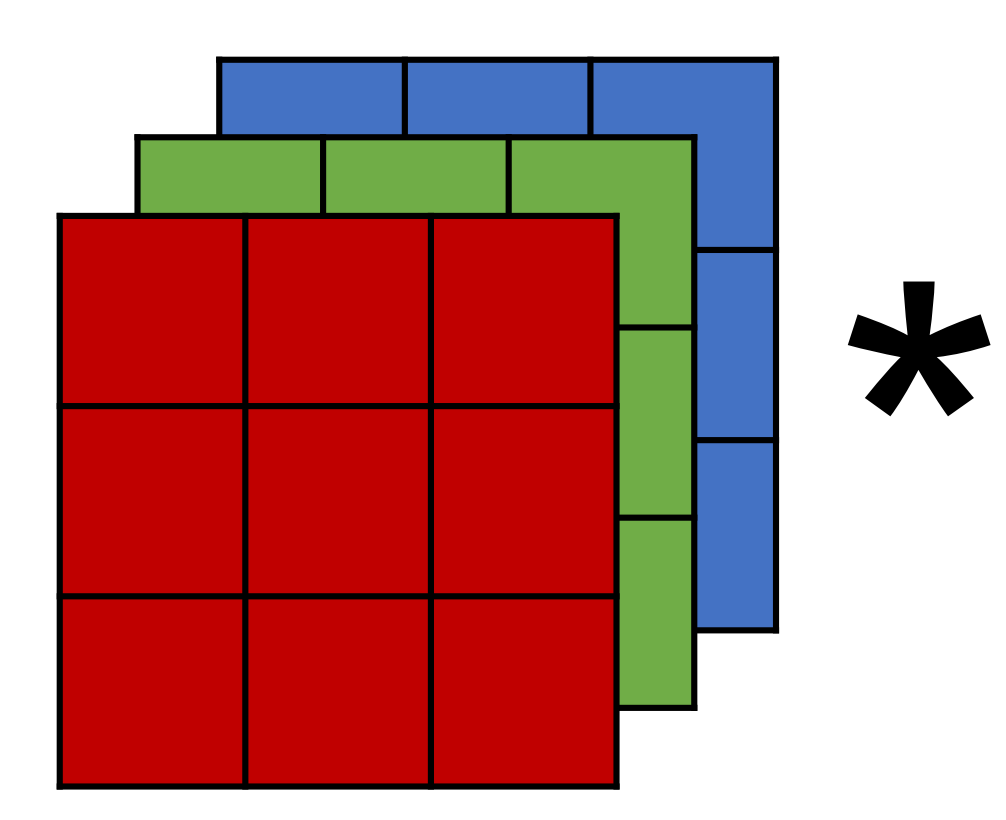

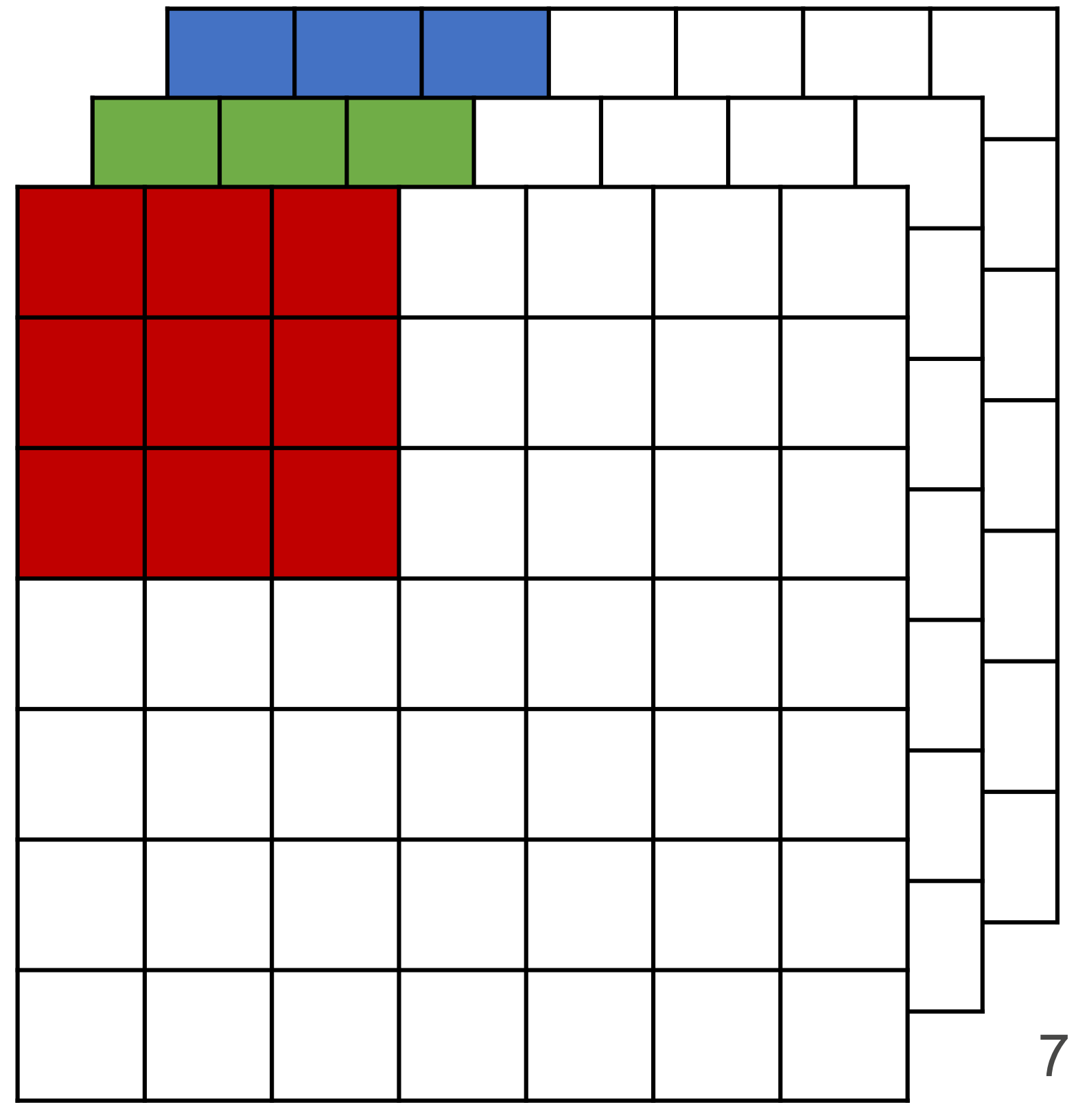

- Input and kernel can be 3D, e.g., an RGB image have 3 channels
- channels

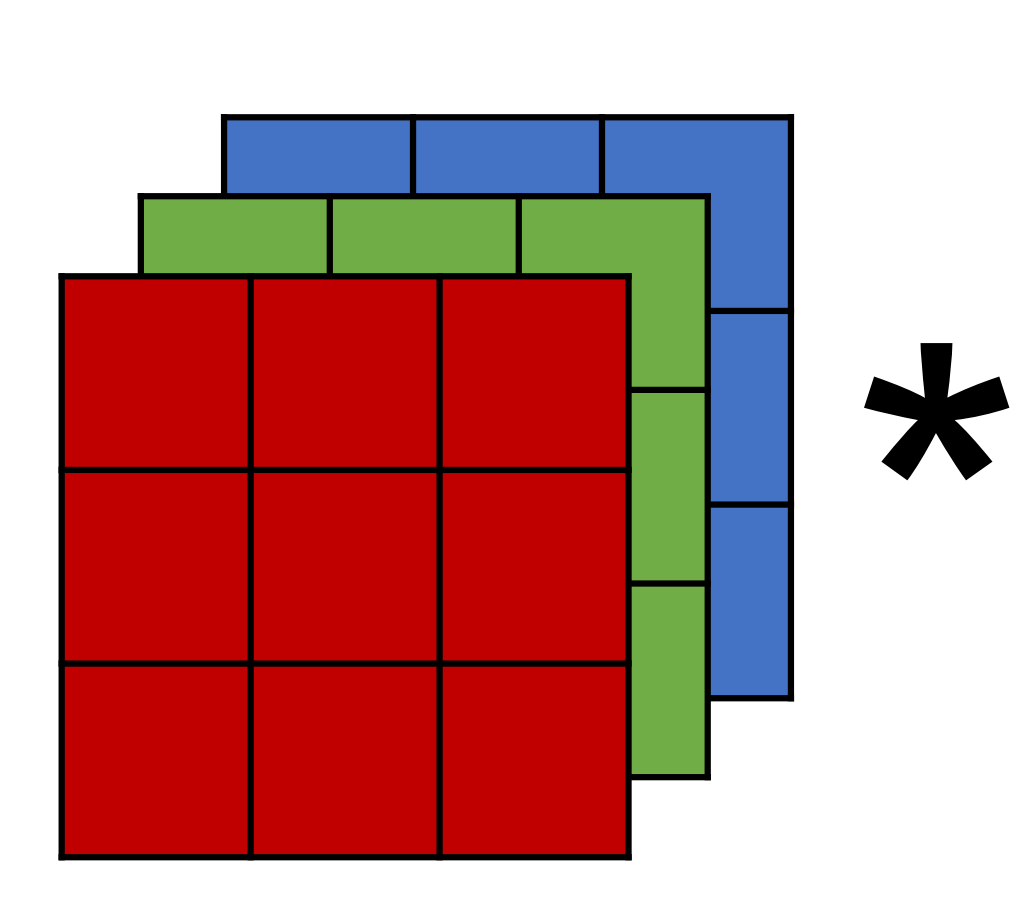

#### • Have a kernel for each channel, and then sum results over

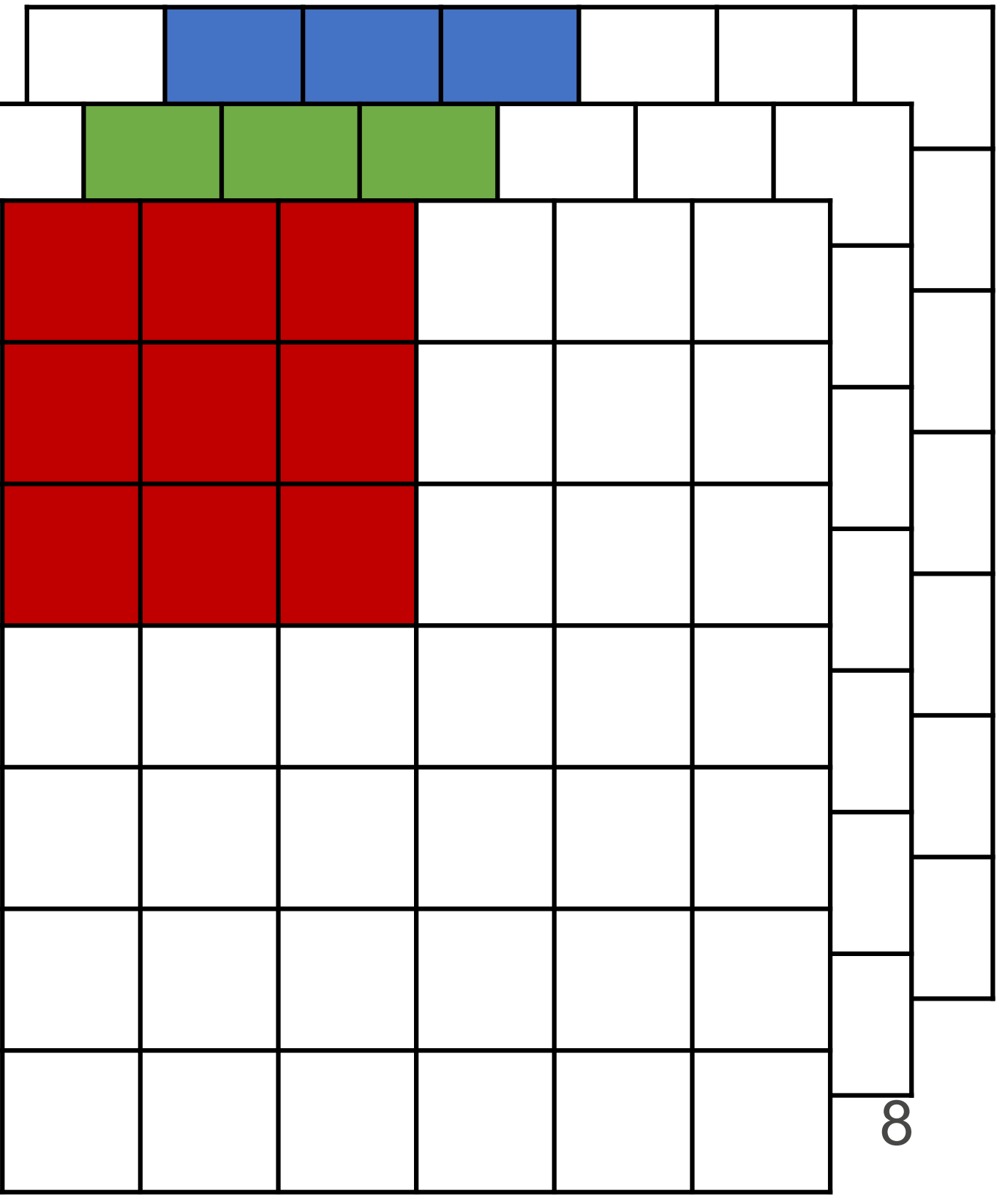

- Input and kernel can be 3D, e.g., an RGB image have 3 channels
- channels

#### • Have a kernel for each channel, and then sum results over

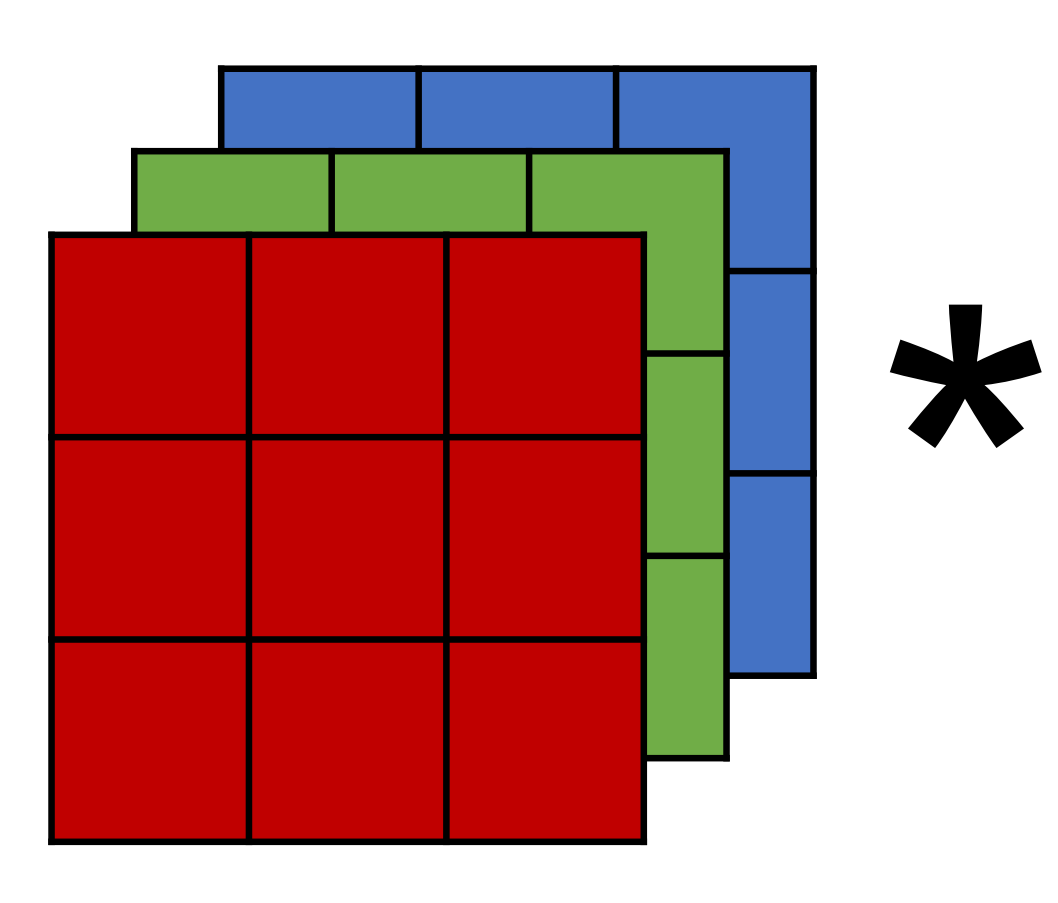

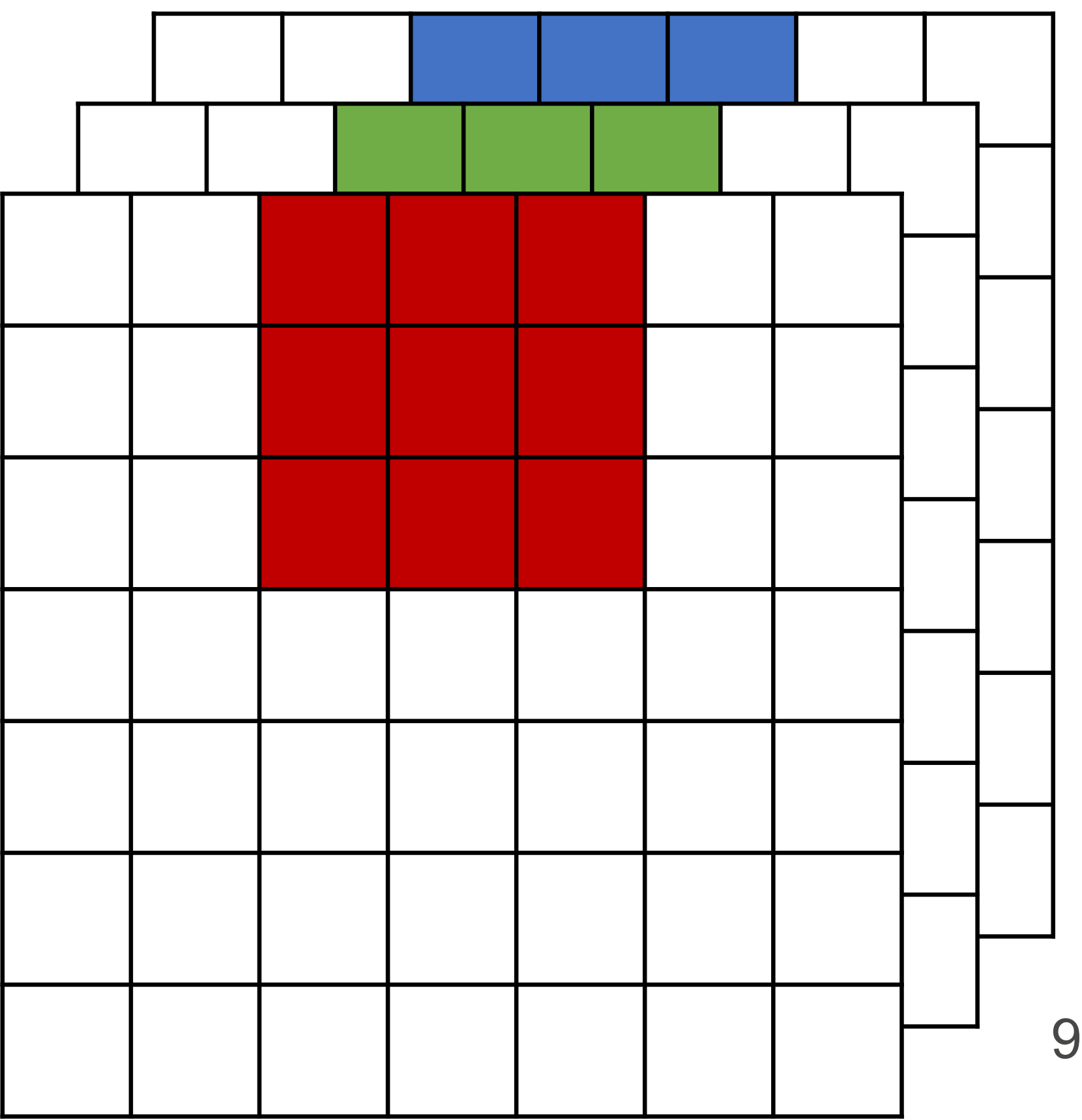

# **Multiple Input Channels**

- Input and kernel can be 3D, e.g., an RGB image have 3 channels
- output channel (due to summation over channels)

# • Also call each 3D kernel a "**filter**", which produce only **one**

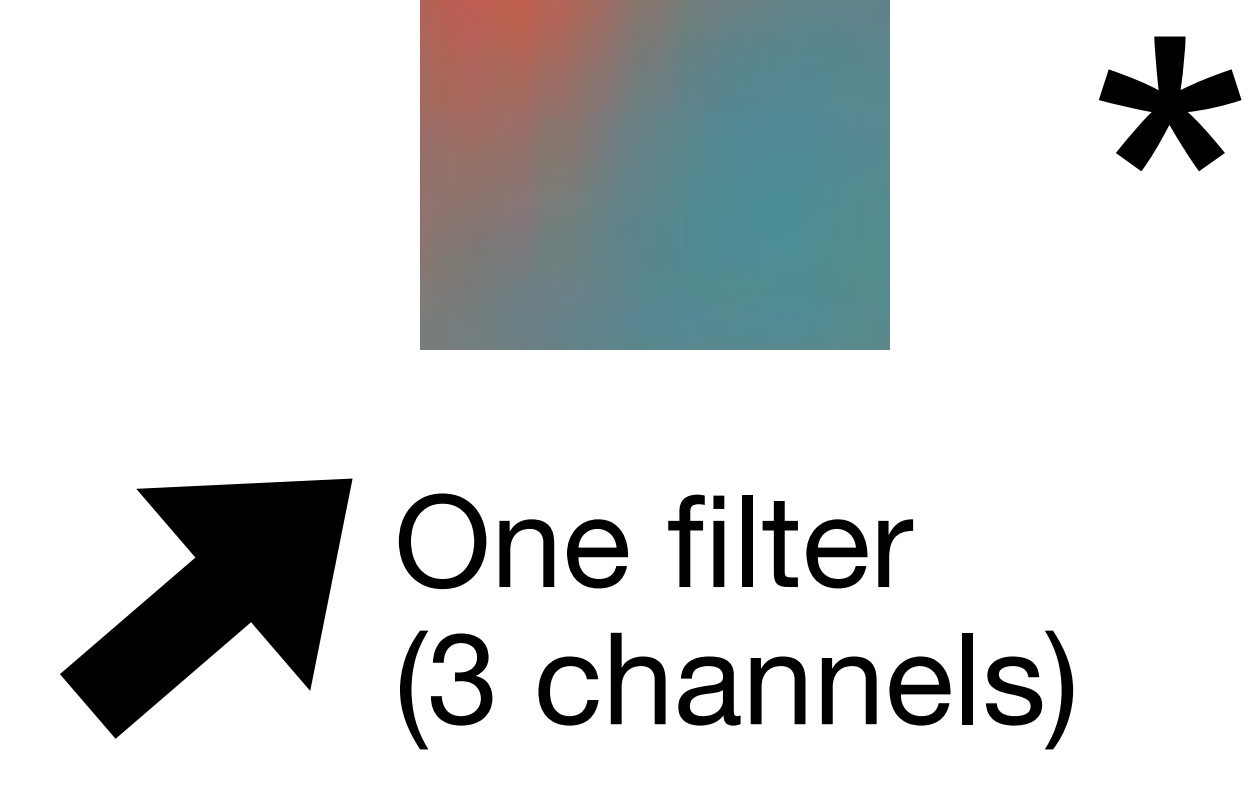

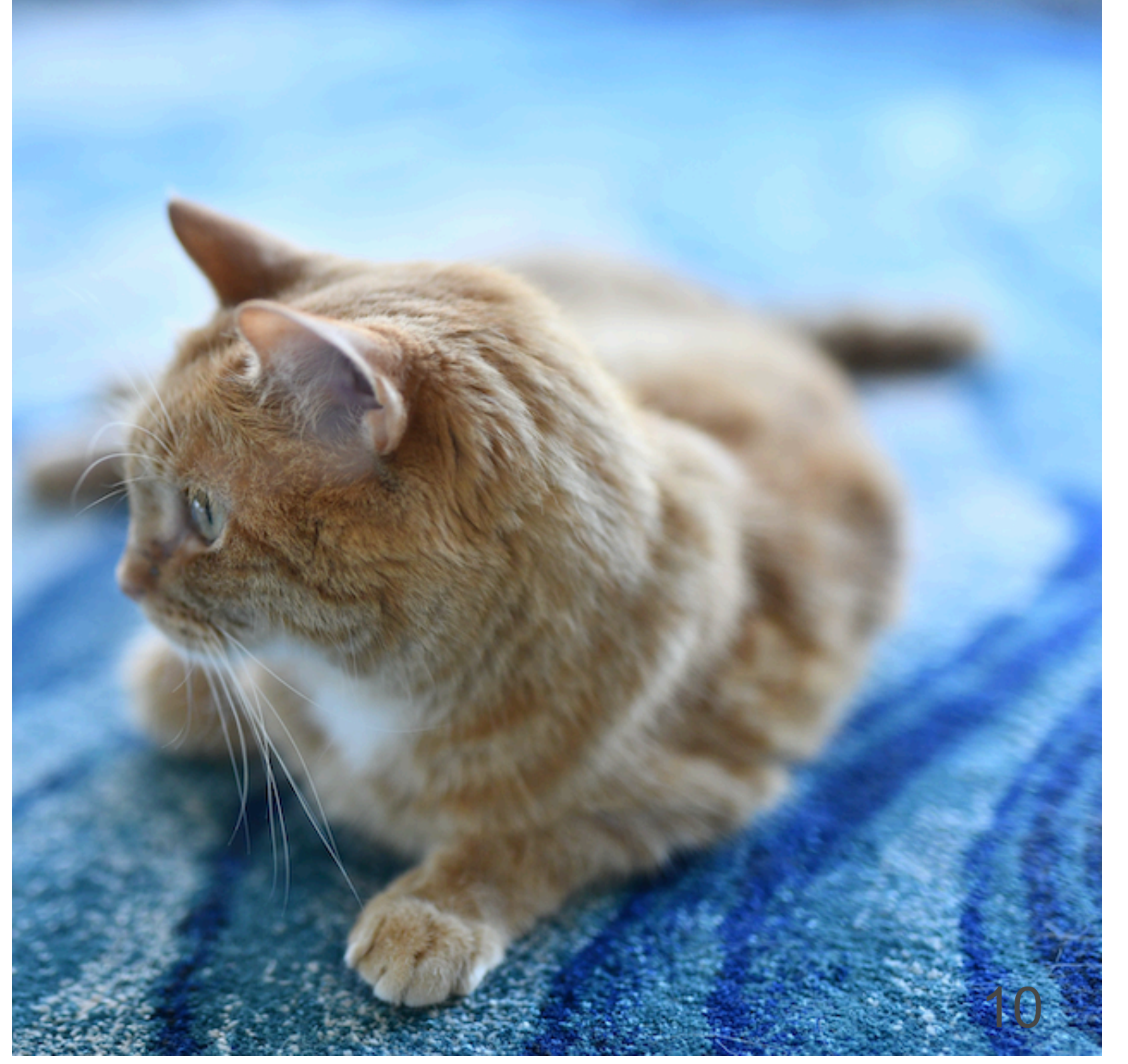

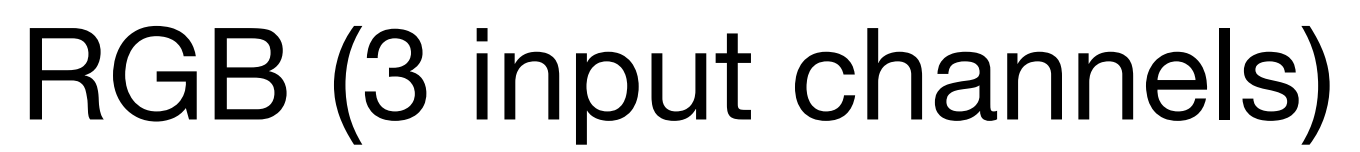

## **Multiple filters (in one layer)** • Apply multiple filters on the input • Each filter may learn different features about the input • Each filter (3D kernel) produces one output channel

- 
- 
- 

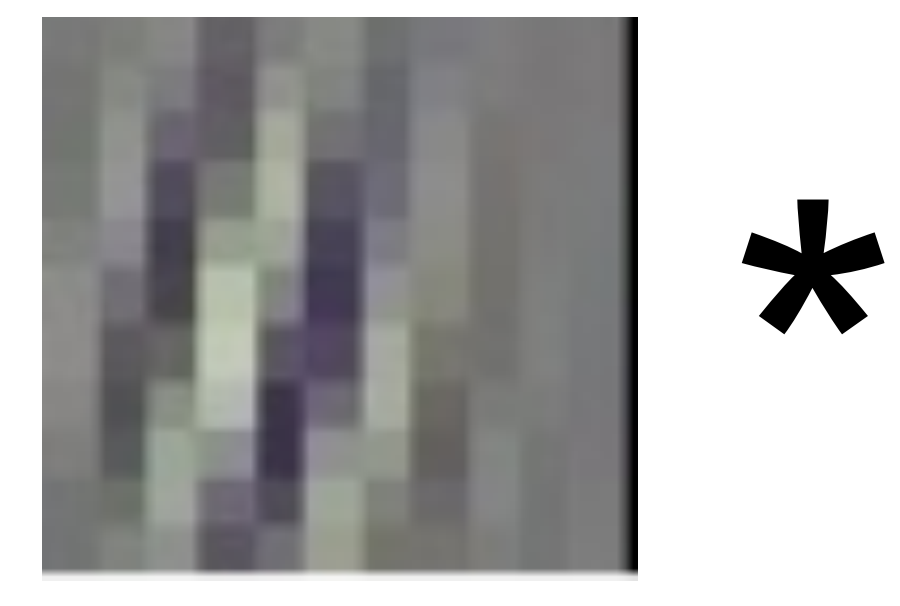

RGB (3 input channels)

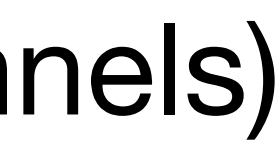

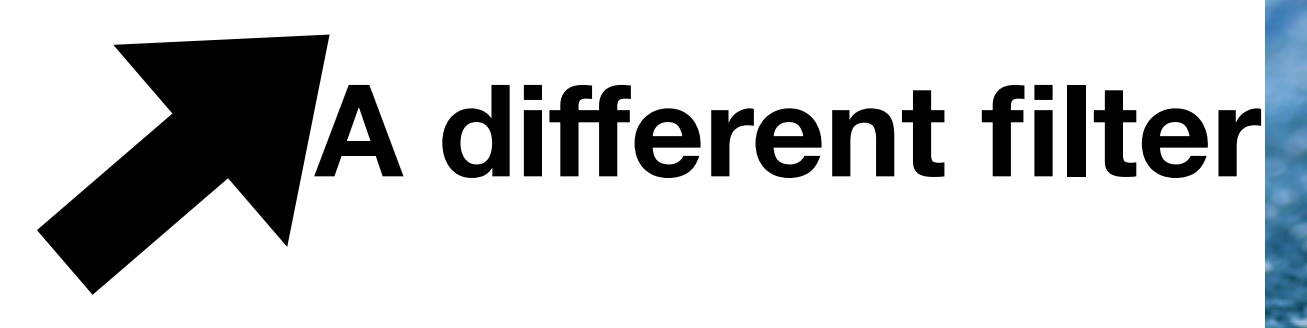

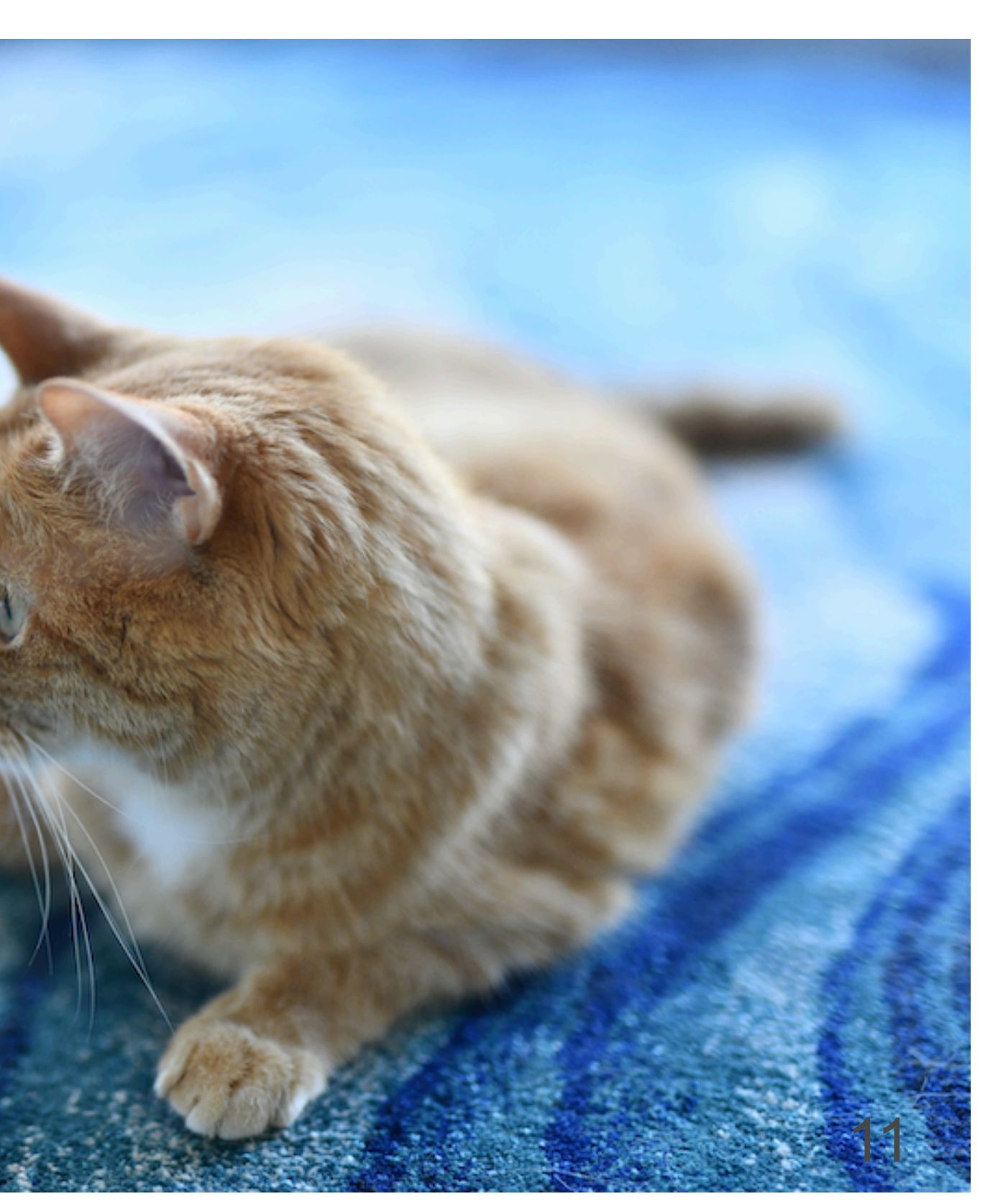

### **Output shape**

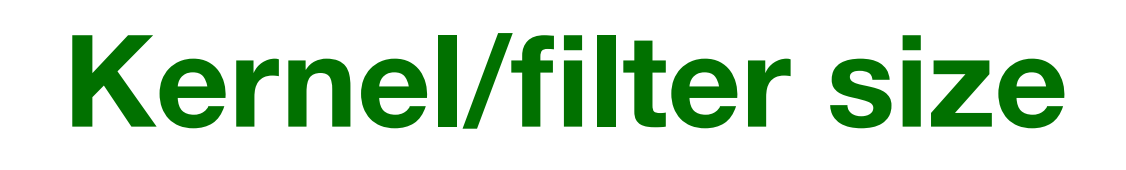

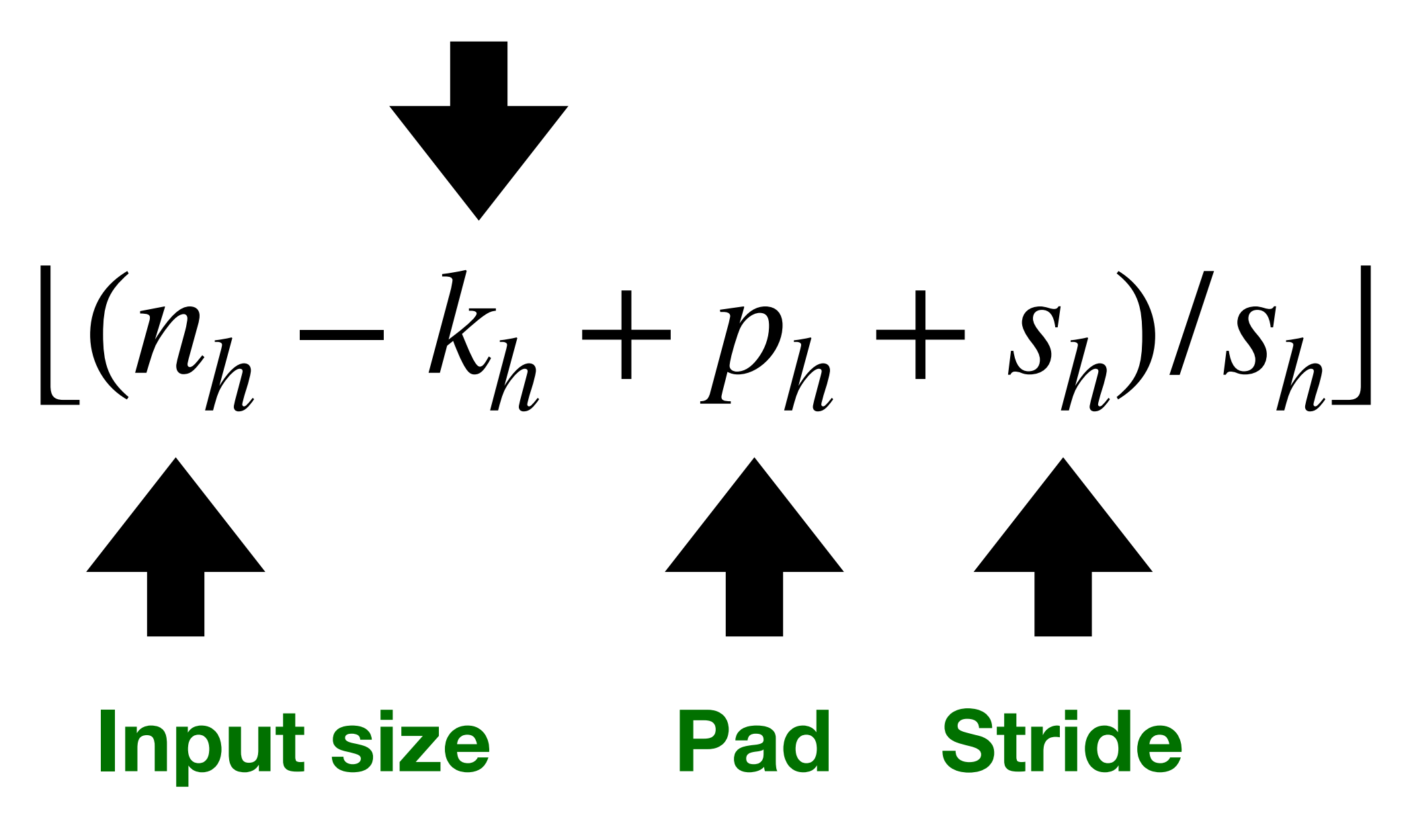

 $[(n_h - k_h + p_h + s_h)/s_h] \times [(n_w - k_w + p_w + s_w)/s_w]$ 

Consider a convolution layer with 16 filters. Each filter has a size of 11x11x3, a stride of 2x2. Given an input image of size 22x22x3, if we don't allow a filter to fall outside of the input, what is the output size?

- $\cdot$  11x11x16
- $\cdot$  6x6x16
- $\cdot$  7x7x16
- $\cdot$  5x5x16

Consider a convolution layer with 16 filters. Each filter has a size of 11x11x3, a stride of 2x2. Given an input image of size 22x22x3, if we don't allow a filter to fall outside of the input, what is the output size?

- $\cdot$  11x11x16
- $6x6x16$
- $\cdot$  7x7x16
- $\cdot$  5x5x16

 $[(n_h − k_h + p_h + s_h)/s_h] \times [(n_w − k_w + p_w + s_w)/s_w]$ 

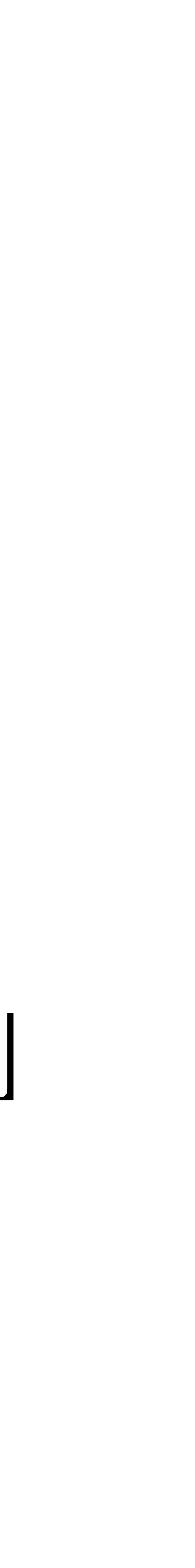

# **Pooling Layer**

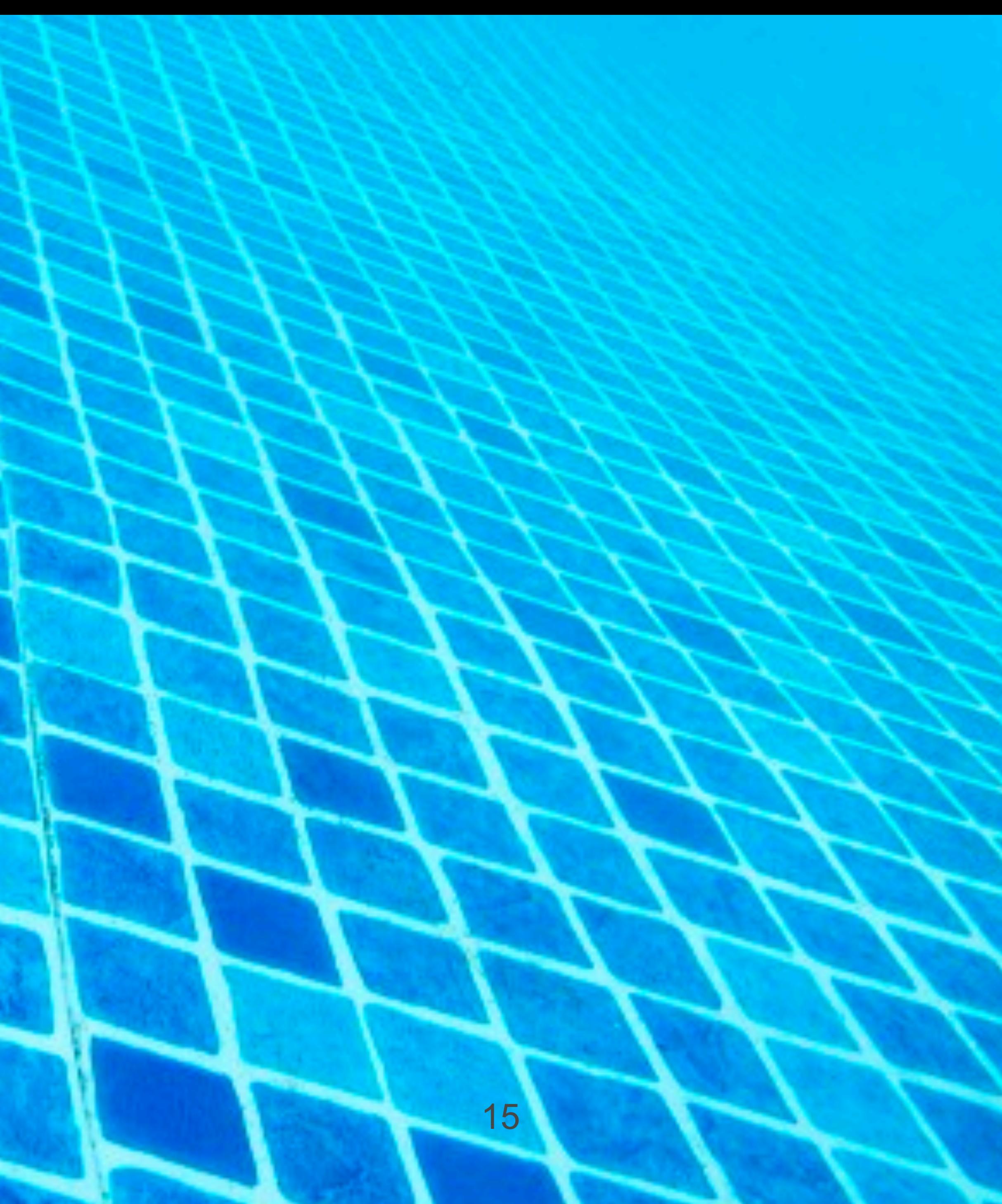

## **2-D Max Pooling**

• Returns the maximal value in the sliding window

Input

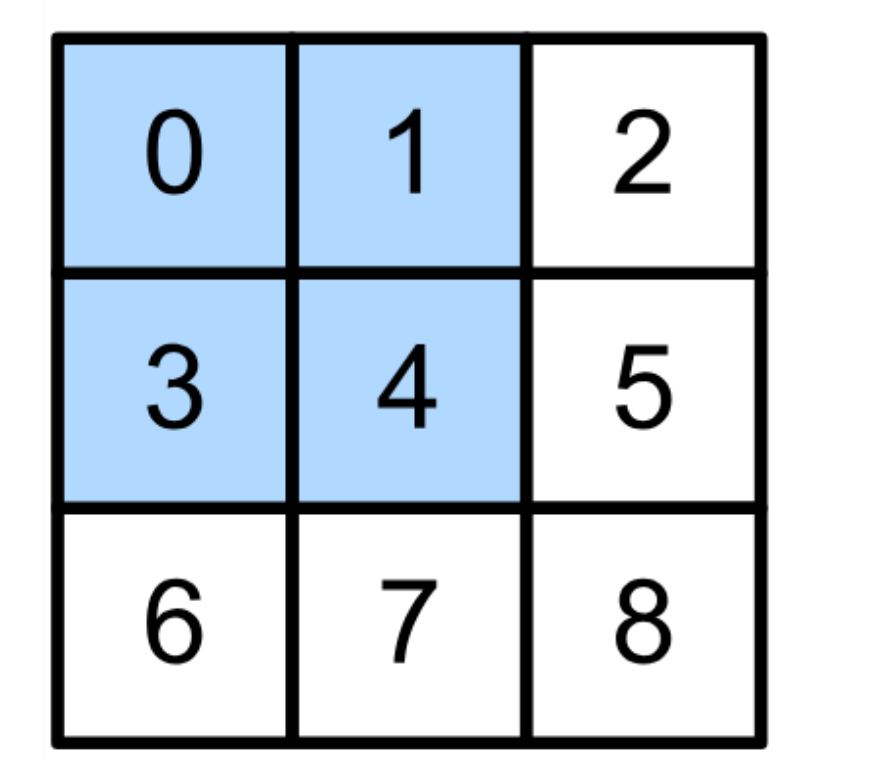

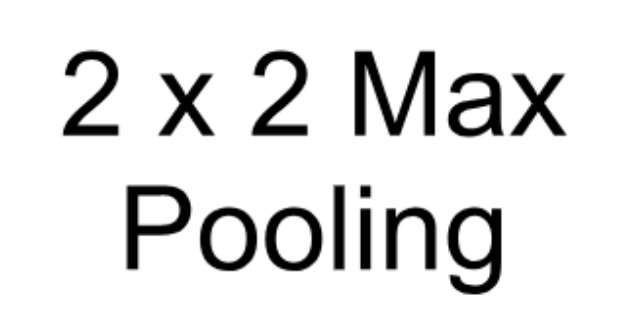

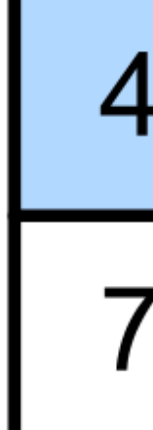

 $max(0,1,3,4) = 4$ 

Output

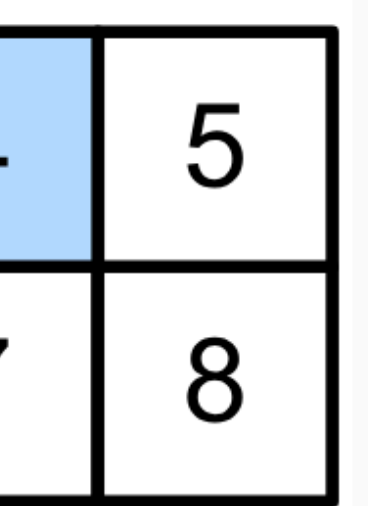

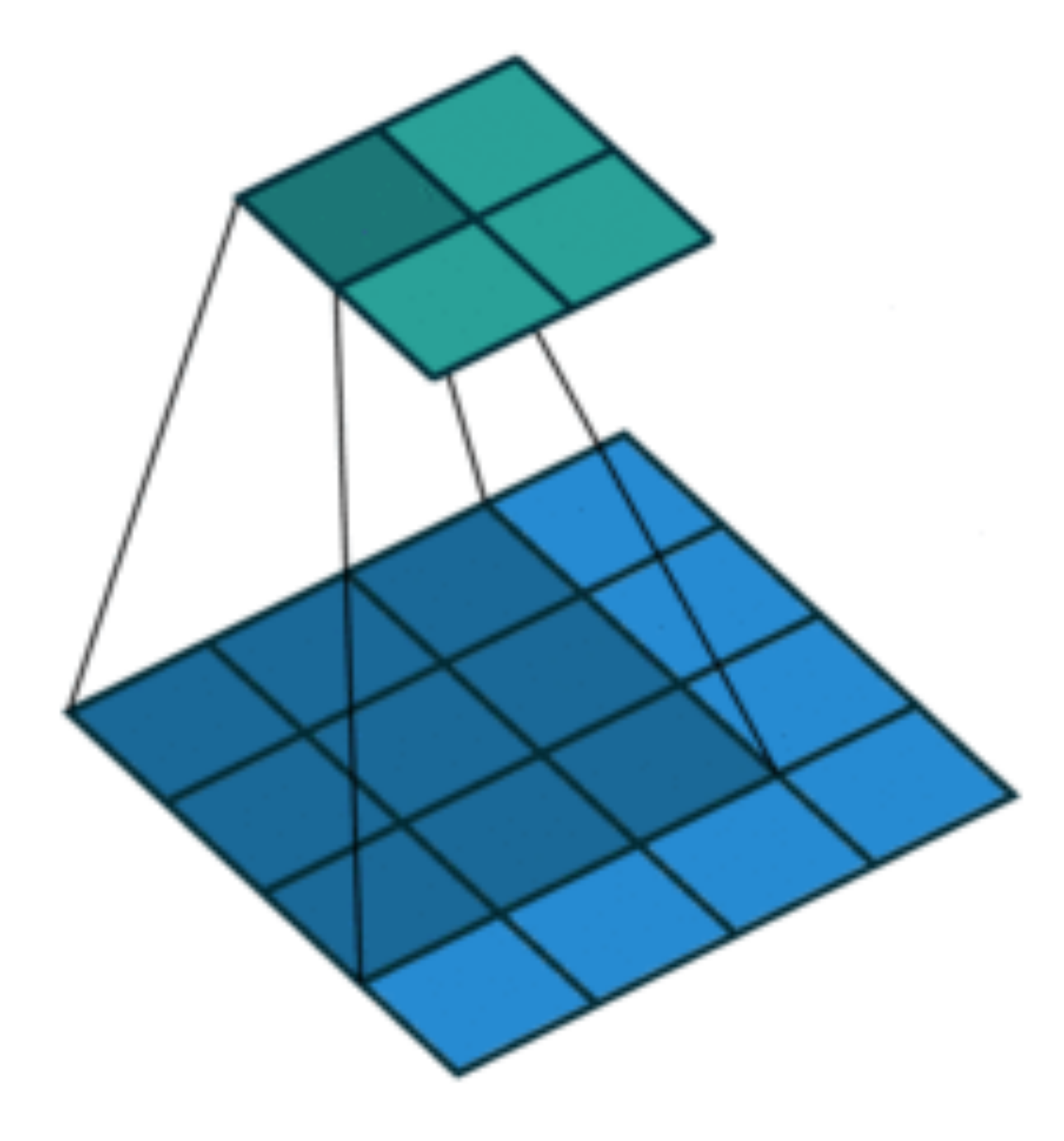

### **Average Pooling**

- Max pooling: the strongest pattern signal in a window
- Average pooling: replace max with mean in max pooling
	- The average signal strength in a window

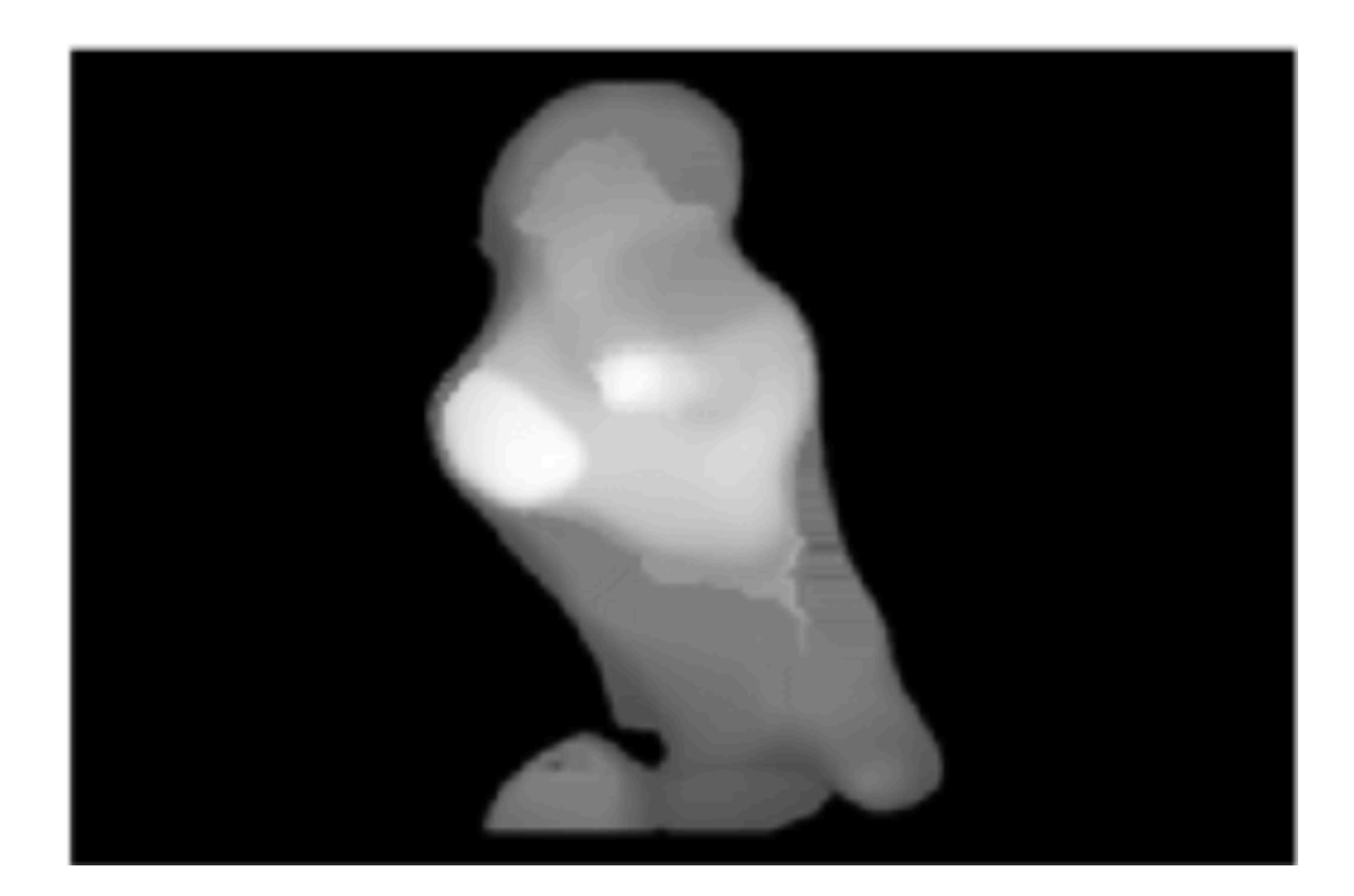

#### Max pooling Max Average pooling

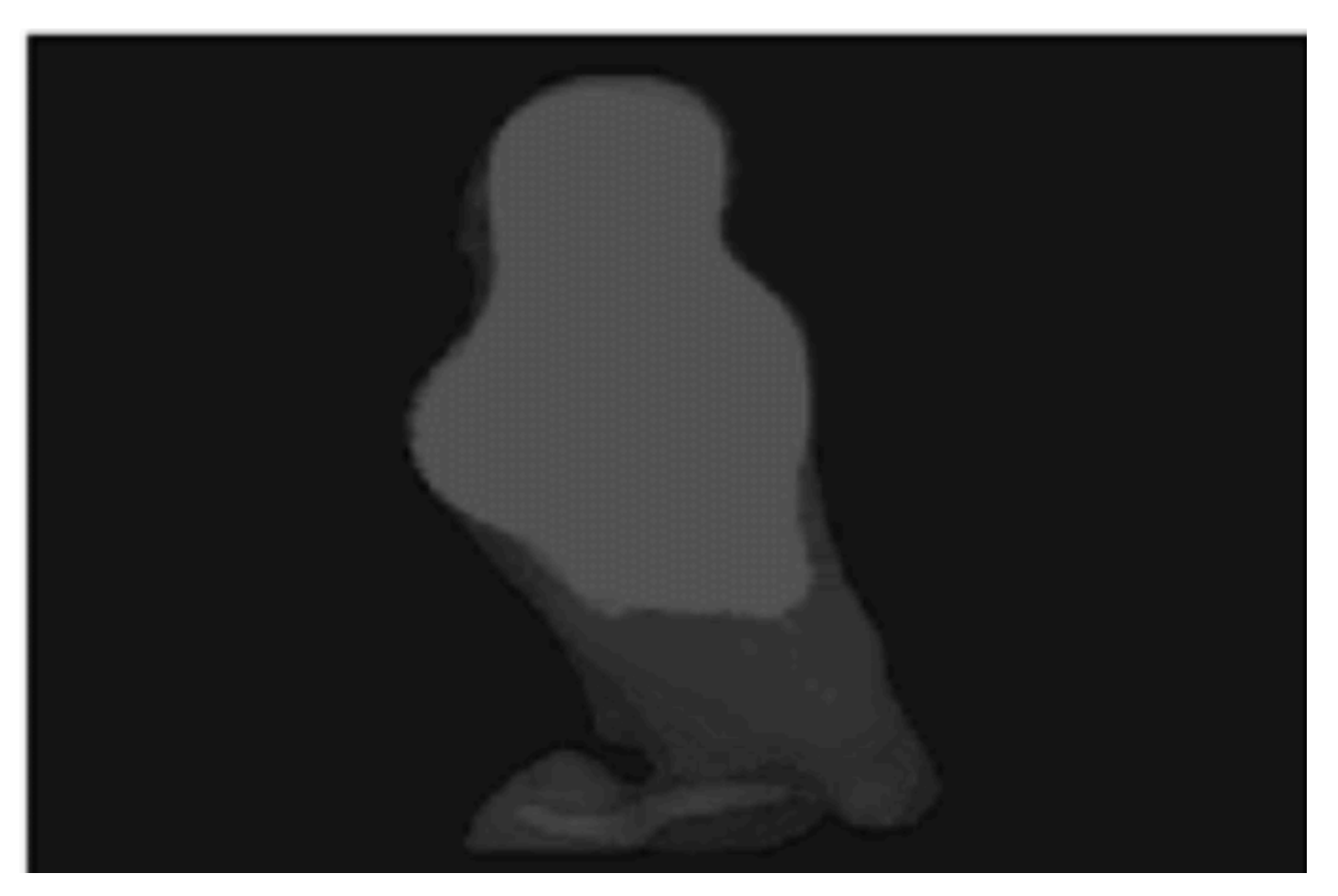

#### Input<br>Hidden layer 100 neurons

**Output** 

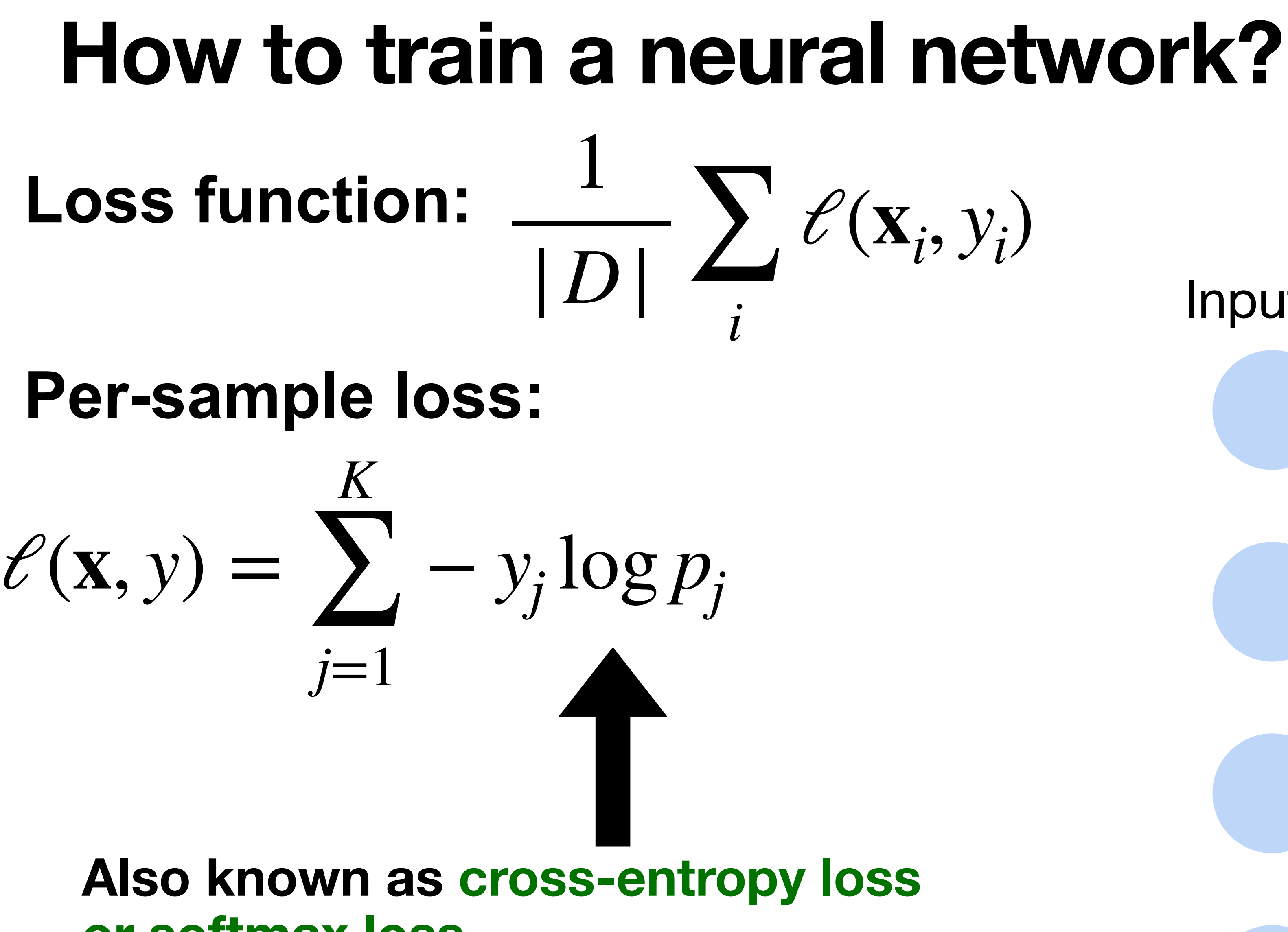

**or softmax loss**

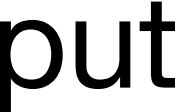

#### **Input**

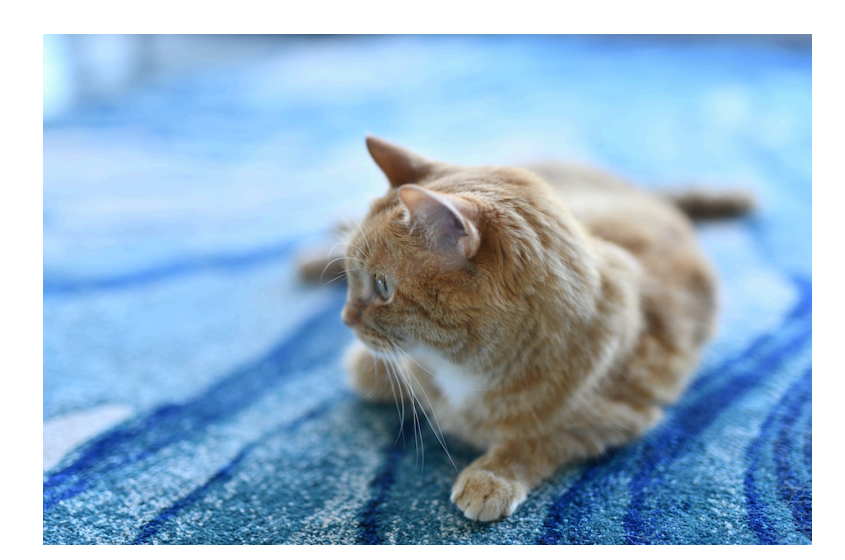

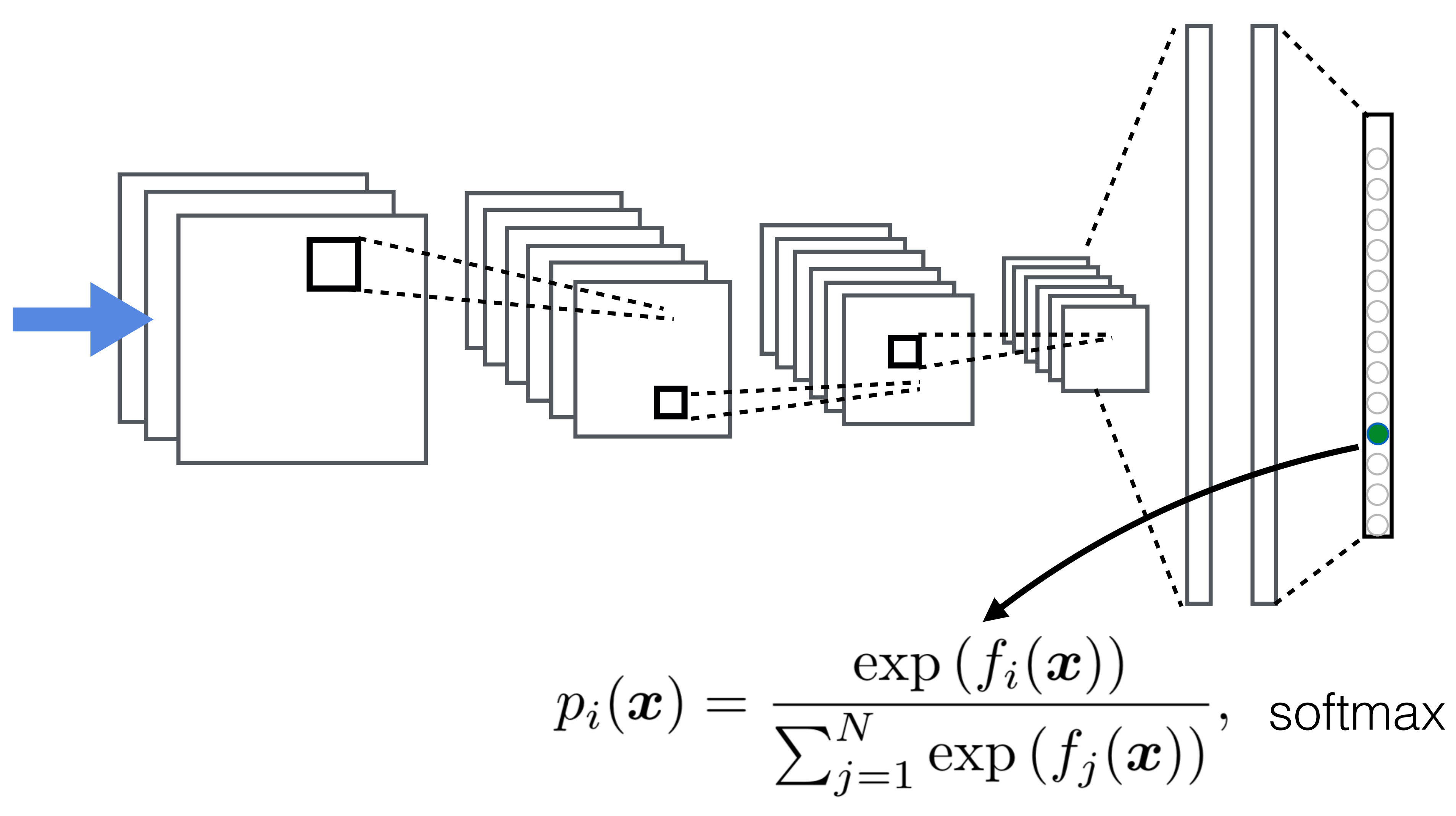

## **How to train a convolutional neural network?**

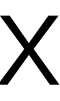

### **Recall Softmax**

#### Turns outputs f into probabilities (sum up to 1 across k classes)

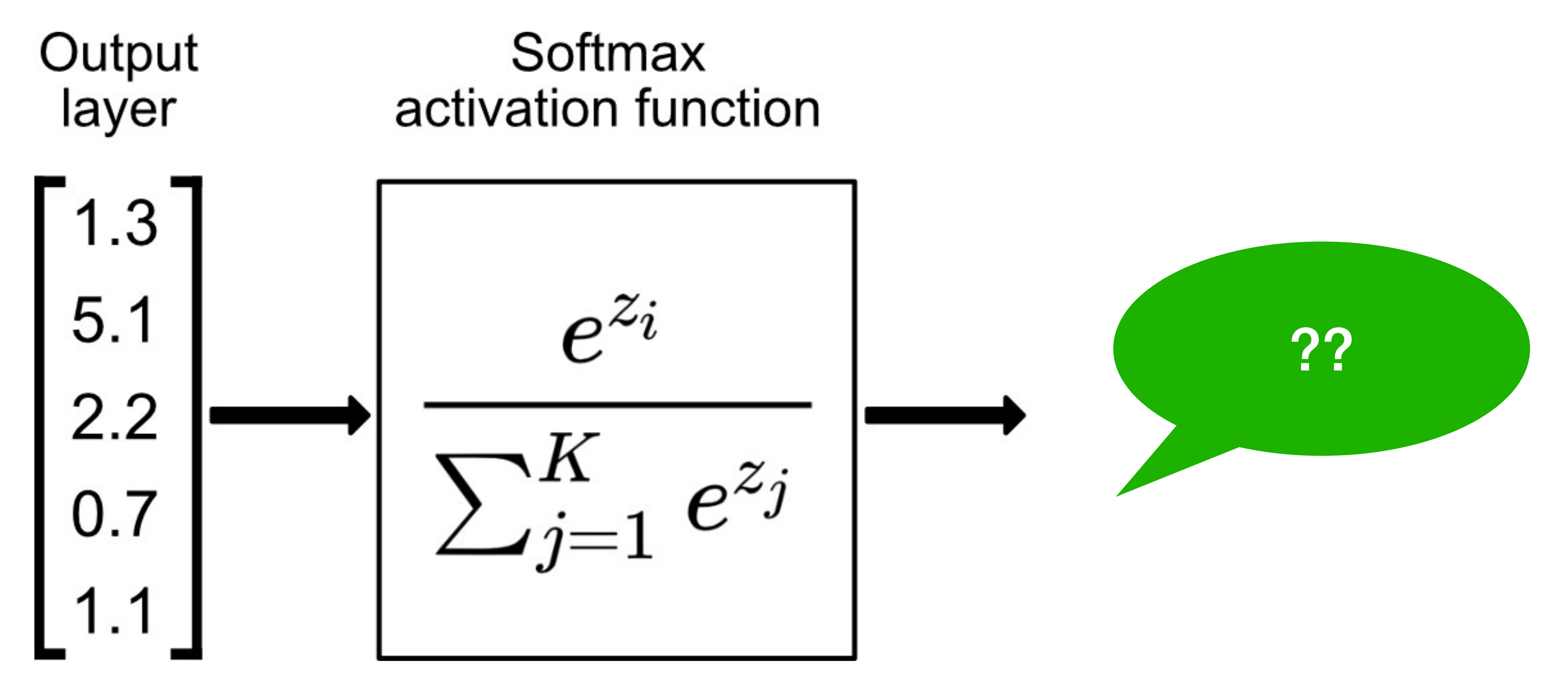

### **Recall Softmax**

#### Turns outputs f into probabilities (sum up to 1 across k classes)

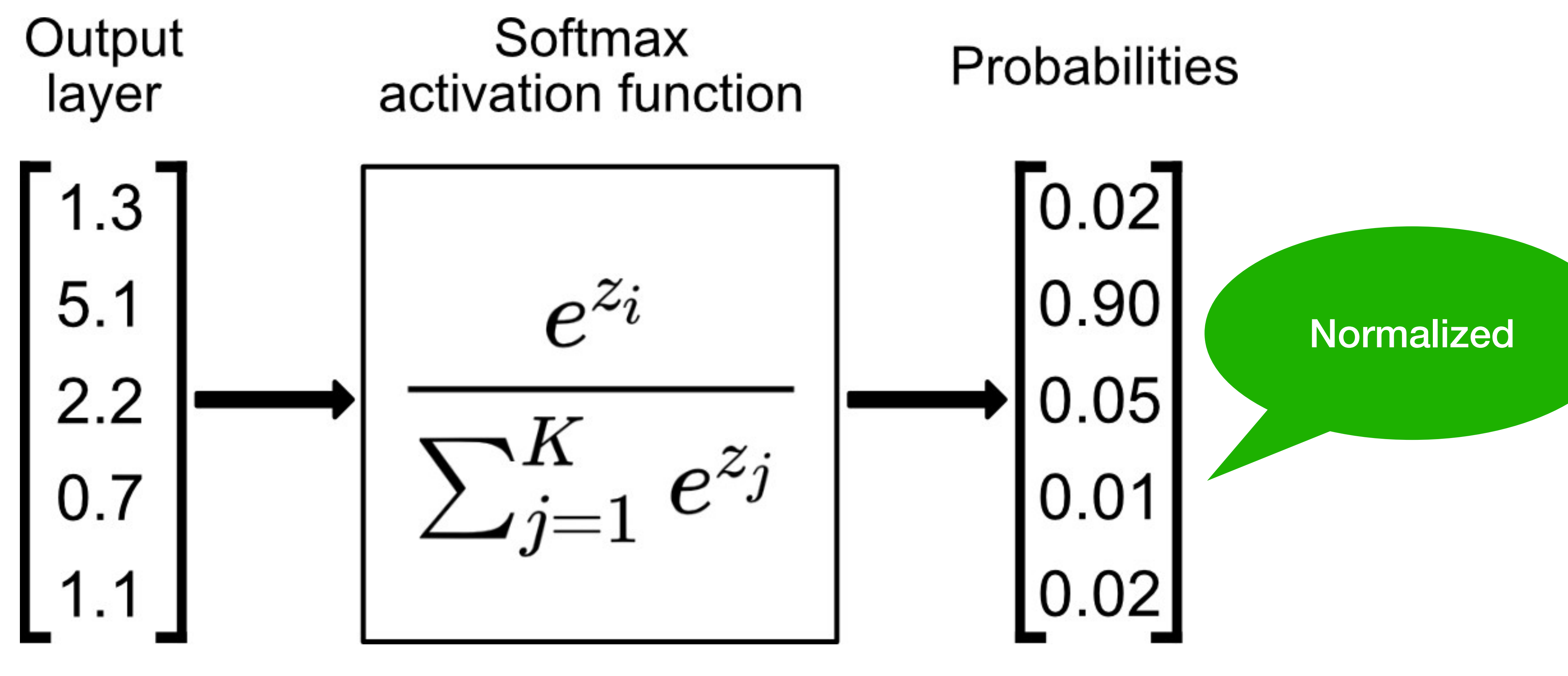

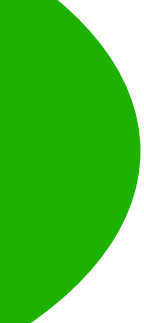

# Cross-Entropy Loss

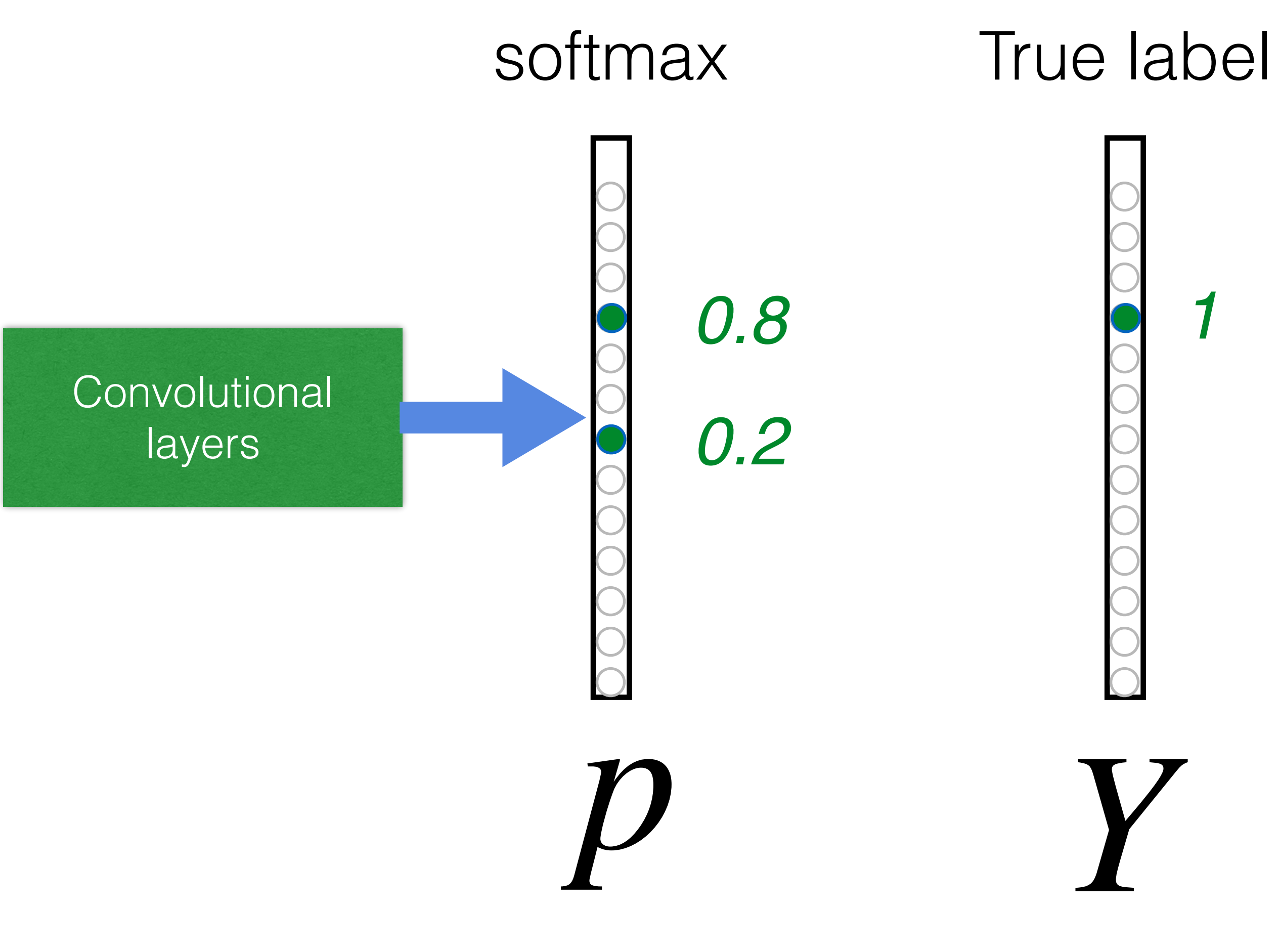

# $L_{CE} = \sum_i -Y_i \log(p_i)$ *i*  $= -\log(0.8)$

**Goal**: push **p** and **Y** to be identical

# **Convolutional Neural Networks**

## **Evolution of neural net architectures**

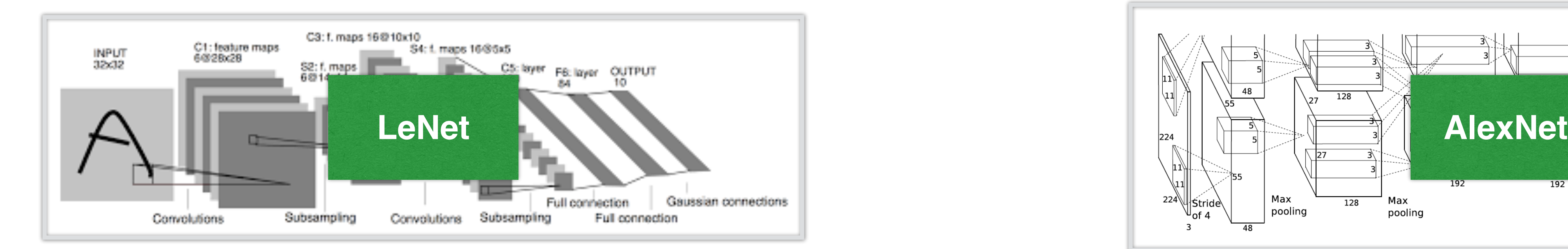

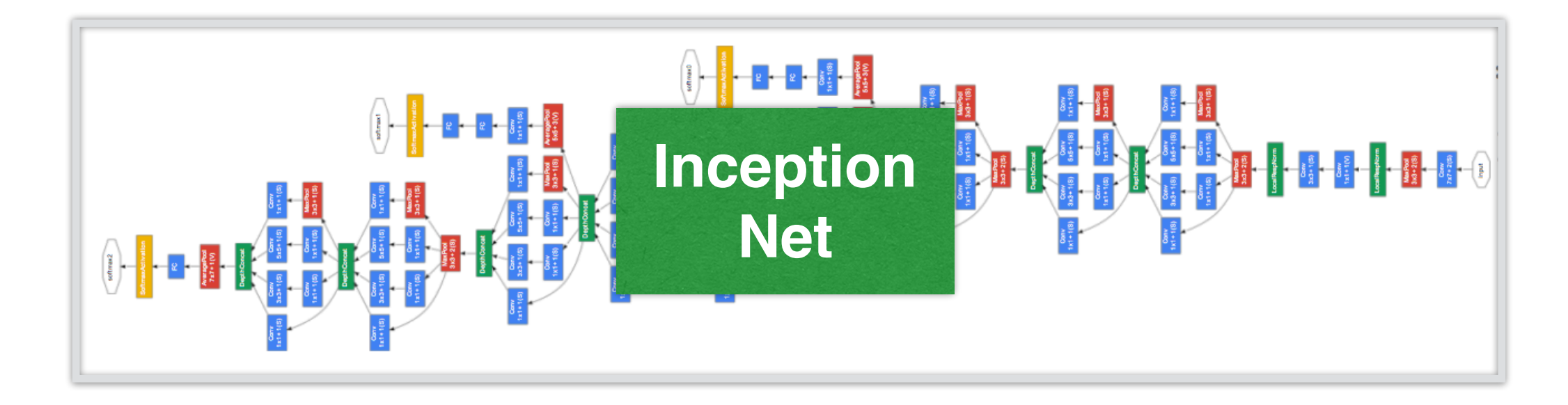

![](_page_23_Figure_3.jpeg)

![](_page_23_Figure_4.jpeg)

![](_page_23_Picture_5.jpeg)

![](_page_23_Picture_7.jpeg)

# **LeNet Architecture (first conv nets)**

![](_page_24_Figure_1.jpeg)

C1 feature map

Gradient-based learning applied to document recognition, by Y. LeCun, L. Bottou, Y. Bengio and P. Haffner 25

Gauss Jur  $\bigcirc$ 

### **Handwritten Digit Recognition**

![](_page_25_Picture_1.jpeg)

Philip Marlowe PORTLAND OR 970<br>638 Hollywood Blud # 615 Dare Fennrik vletter, inv. Ave, Suite H Hood River, OR 97031 ւիներից<sub>ն</sub>ների հետ կրթից երգերությունների կեն կե 97031206080 **CARROLL O'CONNOR BUSINESS ACCOUNT** % NANAS, STERN, BIERS AND CO. March 1019 9454 WILSHIRE BLVD., STE. 405 273-2501 BBVERLY HILLS, CALIF. 90212 PAY TO THE WILSHIRE-DOHENY OFFICE WELLS FARGO BANK 9101 WILSHIRE BOULEVARD BEVERLY HILLS, CALIFORNIA 90211 **OE35**<sup>26</sup> "0000500000" 18751 31.1220m00241.715 www.communications.com DELUIE CHECK PRINTERS - IH

![](_page_25_Picture_3.jpeg)

# **MNIST**

- Centered and scaled
- 50,000 training data
- 10,000 test data
- 28 x 28 images
- 10 classes

00000000000  $\sqrt{2}$ 222222222222  $3333333333$ 66666666666 1 7 7 7 7 7 7 7 7 88888888888 999929999999

![](_page_26_Picture_7.jpeg)

![](_page_27_Picture_0.jpeg)

![](_page_27_Picture_1.jpeg)

![](_page_27_Picture_3.jpeg)

![](_page_27_Picture_5.jpeg)

![](_page_27_Picture_6.jpeg)

![](_page_27_Picture_7.jpeg)

![](_page_27_Picture_8.jpeg)

![](_page_27_Picture_9.jpeg)

![](_page_27_Picture_10.jpeg)

![](_page_27_Picture_11.jpeg)

![](_page_27_Picture_12.jpeg)

![](_page_27_Picture_13.jpeg)

![](_page_27_Picture_14.jpeg)

![](_page_27_Picture_15.jpeg)

![](_page_27_Picture_16.jpeg)

![](_page_27_Picture_23.jpeg)

![](_page_27_Picture_25.jpeg)

![](_page_27_Picture_26.jpeg)

LeNet 5

![](_page_27_Picture_27.jpeg)

Y. LeCun, L. Bottou, Y. Bengio, P. Haffner, 1998 Gradient-based learning applied to document recognition

![](_page_27_Picture_30.jpeg)

# **LeNet Architecture**

Gradient-based learning applied to document recognition, by Y. LeCun, L. Bottou, Y. Bengio and P. Haffner 29

![](_page_28_Figure_2.jpeg)

# **LeNet in Pytorch**

```
def __init__(self):super(LeNet5, self). __init__()
# Convolution (In LeNet-5, 32x32 images are given as input. Hence padding of 2 is done below)
# Max-pooling
 self.max_pool_1 = torch.nn.MaxPool2d(kernel_size=2)
# Convolution
# Max-pooling
 self.max_pool_2 = torch.nn.MaxPool2d(kernel_size=2)
# Fully connected layer
 self.fc2 = torch.nn.Linear(120, 84)self.fc3 = torch.nn.Linear(84, 10)
```
https://github.com/bollakarthikeya/LeNet-5-PyTorch/blob/master/lenet5\_gpu.py

self.conv1 = torch.nn.Conv2d(in\_channels=1, out\_channels=6, kernel\_size=5, stride=1, padding=2, bias=True)

self.conv2 = torch.nn.Conv2d(in\_channels=6, out\_channels=16, kernel\_size=5, stride=1, padding=0, bias=True)

self.fc1 = torch.nn.Linear(16\*5\*5, 120) # convert matrix with  $16*5*5 (= 400)$  features to a matrix of 120 features (co) # convert matrix with 120 features to a matrix of 84 features (columns) # convert matrix with 84 features to a matrix of 10 features (columns)

#### 30

![](_page_29_Picture_7.jpeg)

#### $def forward(self, x):$

- # convolve, then perform ReLU non-linearity
- $x =$  torch.nn.functional.relu(self.conv1(x))
- # max-pooling with 2x2 grid
- $x = \text{self.max\_pool_1(x)}$
- # convolve, then perform ReLU non-linearity
- $x =$  torch.nn.functional.relu(self.conv2(x))
- # max-pooling with 2x2 grid
- $x = \text{self.max\_pool_2(x)}$
- # first flatten 'max\_pool\_2\_out' to contain 16\*5\*5 columns
- # read through https://stackoverflow.com/a/42482819/7551231
- $x = x$ . view(-1, 16\*5\*5)
- # FC-1, then perform ReLU non-linearity
- $x =$  torch.nn.functional.relu(self.fc1(x))
- # FC-2, then perform ReLU non-linearity
- $x =$  torch.nn.functional.relu(self.fc2(x))
- $#$  FC-3
- $x = \text{self.fc3}(x)$

#### return x

### **LeNet in Pytorch**

![](_page_30_Picture_24.jpeg)

# **Let's walk through an example using PyTorch**

https://pytorch.org/tutorials/beginner/blitz/cifar10\_tutorial.html

# **AlexNet**

![](_page_32_Figure_1.jpeg)

![](_page_33_Picture_0.jpeg)

#### Deng et al. 2009

![](_page_33_Picture_3.jpeg)

### **AlexNet**

- AlexNet won ImageNet competition in 2012
- Deeper and bigger LeNet
- Paradigm shift for computer vision

![](_page_34_Figure_4.jpeg)

#### **AlexNet Architecture**

Larger kernel size, stride because of the increased image size, and more output channels.

![](_page_35_Figure_3.jpeg)

![](_page_35_Figure_1.jpeg)

#### **AlexNet Architecture**

![](_page_36_Figure_1.jpeg)

#### **AlexNet Architecture**

![](_page_37_Figure_3.jpeg)

#### Increase hidden size from 120 to 4096

#### 1000 classes output

#### **More Differences…**

• Change activation function from sigmoid to ReLu (no more vanishing gradient)

![](_page_38_Figure_2.jpeg)

- Change activation function from sigmoid to ReLu (no more vanishing gradient)
- Data augmentation

![](_page_39_Picture_3.jpeg)

![](_page_39_Picture_4.jpeg)

### **More Differences…**

![](_page_39_Picture_6.jpeg)

### **Complexity**

![](_page_40_Picture_69.jpeg)

![](_page_40_Figure_2.jpeg)

### **Complexity**

![](_page_41_Picture_73.jpeg)

![](_page_41_Figure_2.jpeg)

#### 11x11x3x96=35k

![](_page_42_Figure_0.jpeg)

ImageNet Top-5 Classification Accuracy (%)

![](_page_43_Picture_6.jpeg)

![](_page_43_Picture_7.jpeg)

#### Each Conv1 kernel is 3x11x11, can be visualized as an

![](_page_43_Figure_0.jpeg)

![](_page_43_Picture_4.jpeg)

[Visualizing and Understanding Convolutional Networks. M Zeiler & R Fergus 2013]

#### Which of the following are true about AlexNet? Select all that apply.

A. AlexNet contains 8 conv/fc layers. The first five are convolutional layers. B.The last three layers are fully connected layers. C.some of the convolutional layers are followed by [max-pooling](https://en.wikipedia.org/wiki/Convolutional_neural_network#Pooling_layer) (layers). D. AlexNet achieved excellent performance in the 2012 ImageNet challenge.

Krizhevsky, A., Sutskever, I., & Hinton, G. E. (2012). Imagenet classification with deep convolutional neural networks. Advances in neural information processing *systems* (pp. 1097–1105).

- 
- 
- 
- 

#### Which of the following are true about AlexNet? Select all that apply.

Krizhevsky, A., Sutskever, I., & Hinton, G. E. (2012). Imagenet classification with deep convolutional neural networks. Advances in neural information processing *systems* (pp. 1097–1105).

- 
- 
- 
- 

#### All options are true!

A. AlexNet contains 8 conv/fc layers. The first five are convolutional layers. B.The last three layers are fully connected layers. C.some of the convolutional layers are followed by [max-pooling](https://en.wikipedia.org/wiki/Convolutional_neural_network#Pooling_layer) (layers). D. AlexNet achieved excellent performance in the 2012 ImageNet challenge.

![](_page_46_Picture_0.jpeg)

# **VGG**

![](_page_47_Picture_1.jpeg)

![](_page_47_Figure_4.jpeg)

- 
- softmax

### **Progress**

- LeNet (1995)
	- 2 convolution + pooling layers
	- 2 hidden dense layers
- AlexNet
	- Bigger and deeper LeNet
	- ReLu, preprocessing
- VGG
	- Bigger and deeper AlexNet (repeated VGG blocks)

![](_page_48_Picture_9.jpeg)

### Which of the following statement is True for the success of deep models?

- Better design of the neural networks
- Large scale training dataset
- Available computing power
- All of the above

### Which of the following statement is True for the success of deep models?

- Better design of the neural networks
- Large scale training dataset
- Available computing power
- All of the above

# **What we've learned today**

- Brief review of convolutional computations
- Convolutional Neural Networks
	- LeNet (first conv nets)
	- AlexNet
- PyTorch demo

![](_page_52_Picture_0.jpeg)

#### **Acknowledgement**:

Some of the slides in these lectures have been adapted/borrowed from materials developed by Yin Li (<https://happyharrycn.github.io/CS540-Fall20/schedule/>), Alex Smola and Mu Li: <https://courses.d2l.ai/berkeley-stat-157/index.html>

![](_page_52_Picture_4.jpeg)